# Northumbria Research Link

Citation: Sindhwani, Rohit, Vaidya, Omkarprasad S., Antony, Jiju and Shokri, Alireza (2023) Evaluating Performance of Projects Using Six Sigma Approach. IEEE Transactions on Engineering Management, 70 (10). pp. 3539-3552. ISSN 0018-9391

Published by: IEEE

URL: https://doi.org/10.1109/tem.2021.3092885 <https://doi.org/10.1109/tem.2021.3092885>

This version was downloaded from Northumbria Research Link: https://nrl.northumbria.ac.uk/id/eprint/46534/

Northumbria University has developed Northumbria Research Link (NRL) to enable users to access the University's research output. Copyright © and moral rights for items on NRL are retained by the individual author(s) and/or other copyright owners. Single copies of full items can be reproduced, displayed or performed, and given to third parties in any format or medium for personal research or study, educational, or not-for-profit purposes without prior permission or charge, provided the authors, title and full bibliographic details are given, as well as a hyperlink and/or URL to the original metadata page. The content must not be changed in any way. Full items must not be sold commercially in any format or medium without formal permission of the copyright holder. The full policy is available online:<http://nrl.northumbria.ac.uk/policies.html>

This document may differ from the final, published version of the research and has been made available online in accordance with publisher policies. To read and/or cite from the published version of the research, please visit the publisher's website (a subscription may be required.)

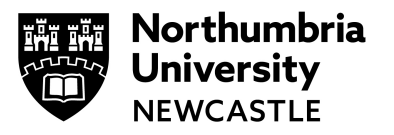

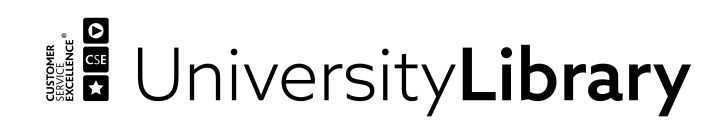

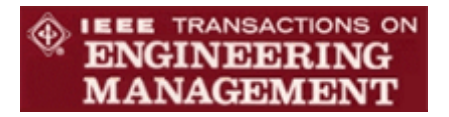

# **Evaluating Performance of Projects Using Six Sigma Approach**

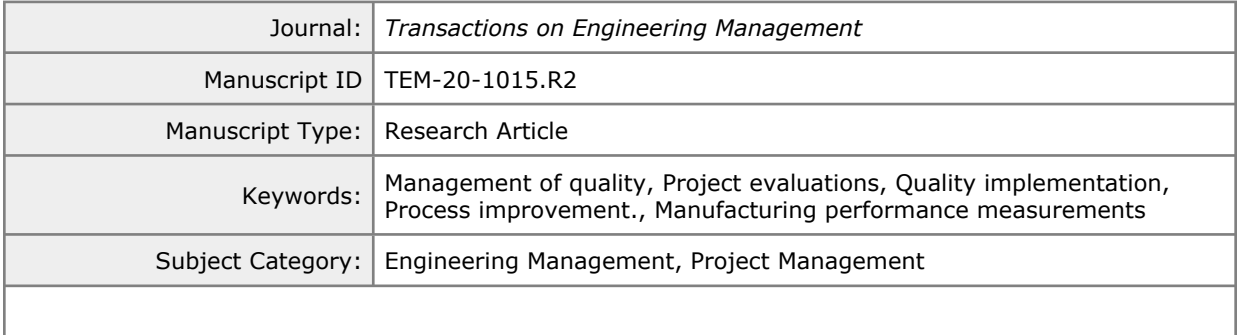

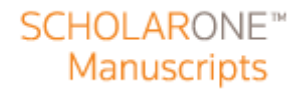

# **Manuscript Title: Evaluating Performance of Projects Using Six Sigma Approach**

## **Manuscript ID: TEM-20-1015.R2**

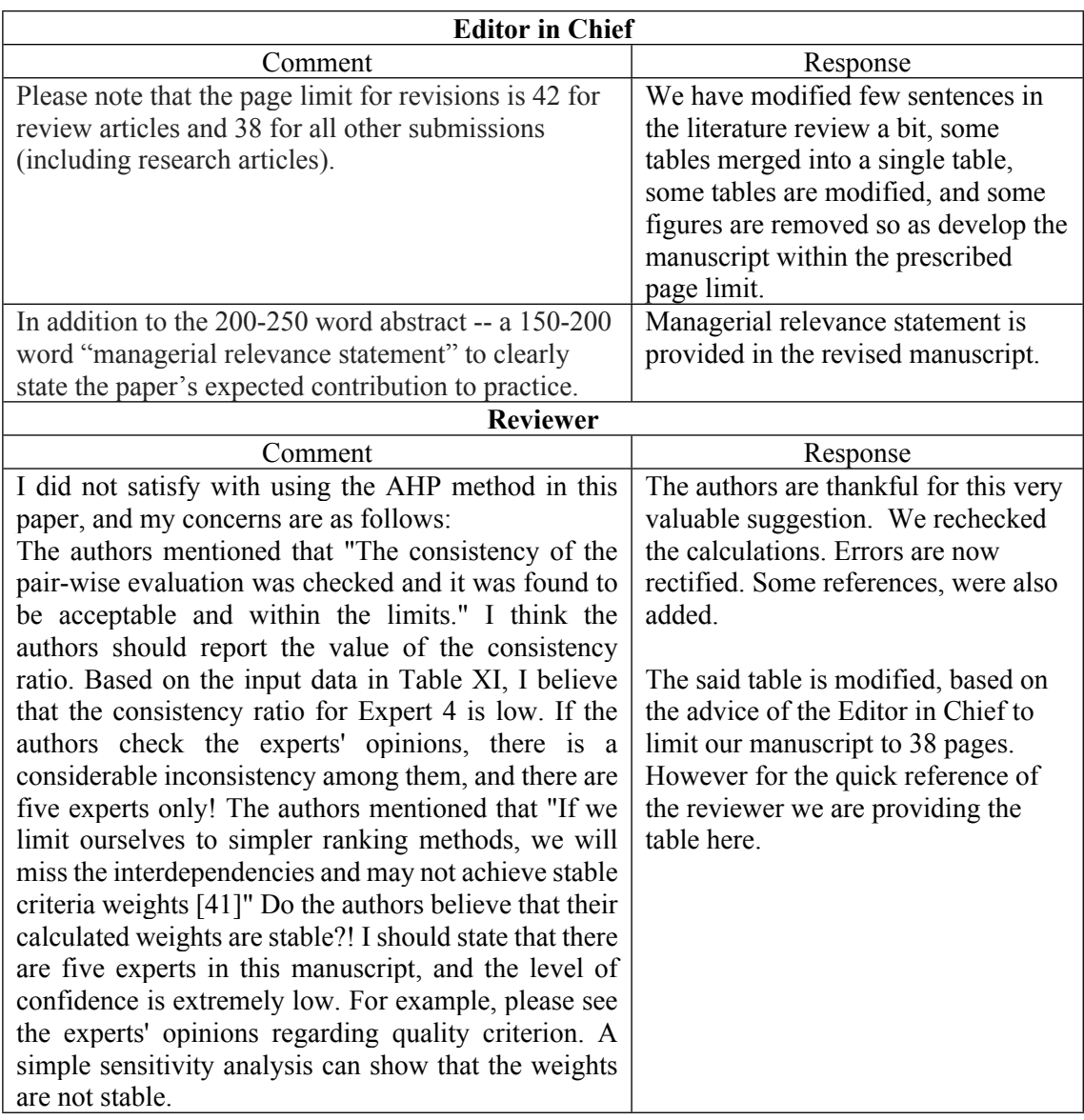

Pairwise comparison of criteria using Group AHP (Case 1) {this table from the earlier version is updated and summary of this table can be seen in the manuscript.}

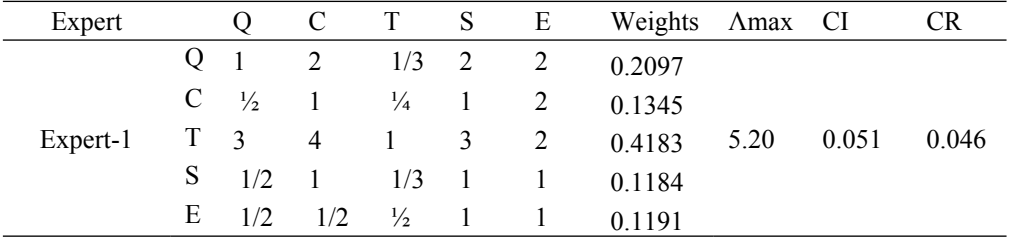

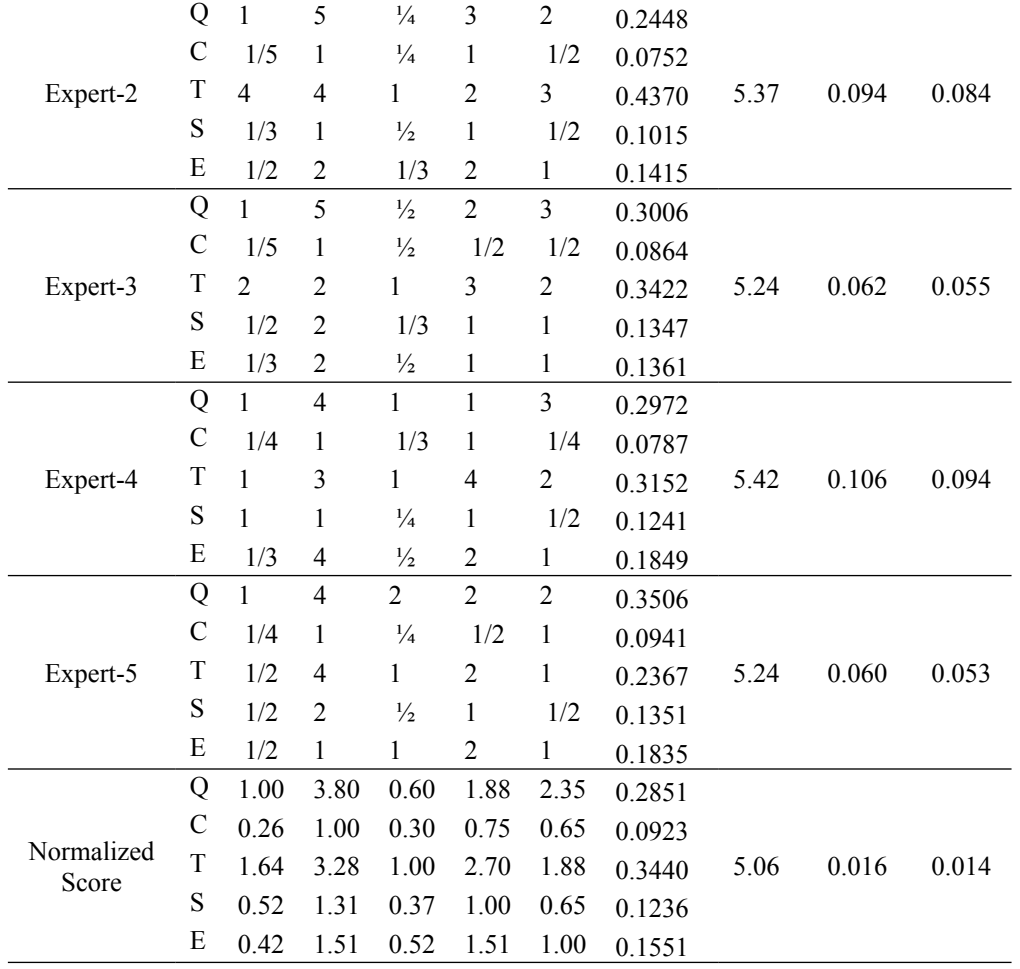

Legend Q: Quality, C:Cost, T:Time, S: Security, E: Environment

Pairwise comparison of criteria using Group AHP (Case 2) {this table from the earlier version is updated and summary of this table can be seen in the manuscript. }

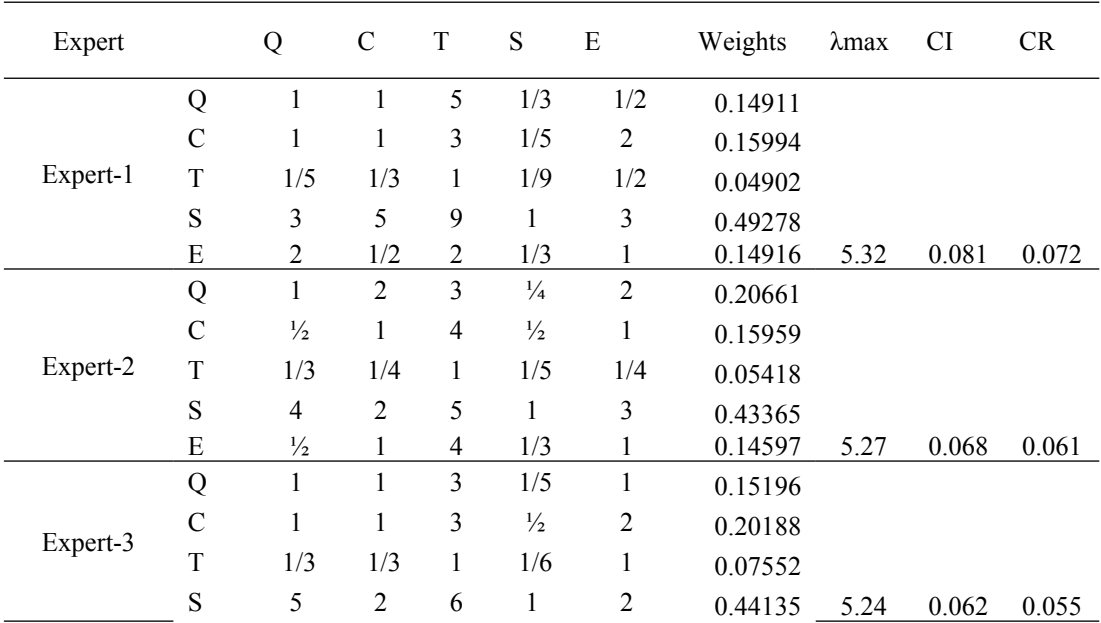

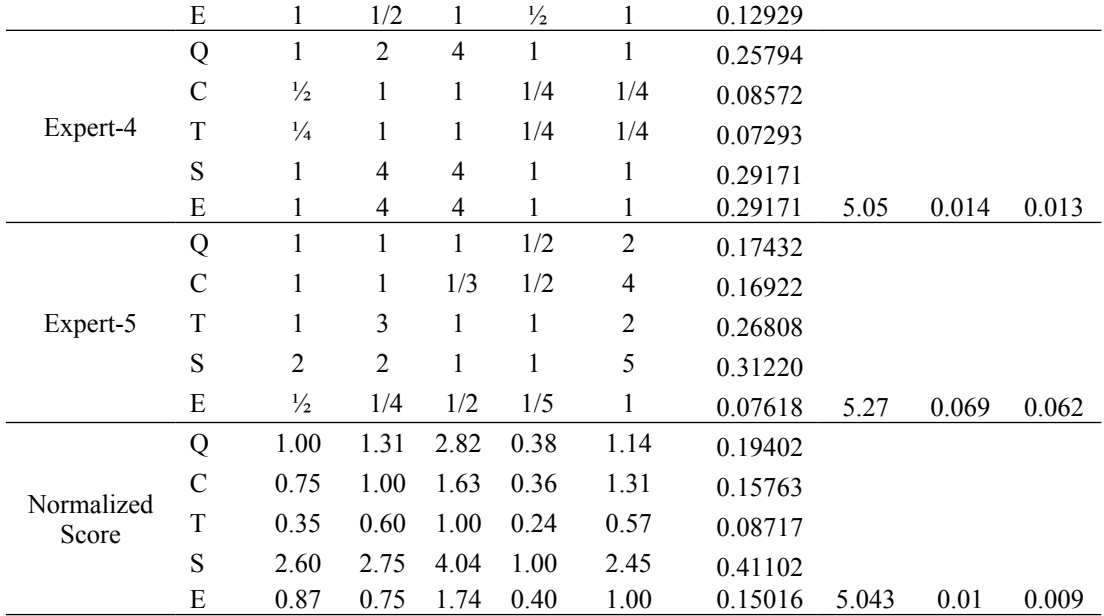

Legend Q: Quality, C: Cost, T:Time, S: Security, E: Environment

## **Evaluating Performance of Projects Using Six Sigma Approach**

## **Abstract**

Researchers have attempted to improve the project performance using principles like lean, just-in-time, total quality management, etc. However, little research is done to quantitatively assess project performance by using six sigma metrics. In this manuscript, we present weighted Rolled Throughput Yield (RTY), and hence six sigma, based methodology to evaluate the performance of projects, considering multiple criteria. Here, we consider a project decomposed into work breakdown structure of multiple levels. This approach considers seven criteria, classified under five groups namely, quality, cost, time, safety and environmental sustainability for evaluating the performance. Analytical Hierarchy Process (AHP) is used to assign weights to the criteria. RTY obtained is converted into a sigma value. The results are relevant from practical point of view since we consider various elements for performance evaluation, namely, a) complex series-parallel structure of processes in a project; b) hierarchical structure of the project; c) multiple criteria for Sigma Level (SL) computation; d) performance based on "correct first time" concept; e) flexible approach enabling the manager to add/delete the criteria depending on the need. We explain the developed methodology using two practical case studies. This is the first time that the particular six sigma metric is applied to assess the performance of construction and innovation projects. This approach is simple, lucid, yet effective, and we hope it will be useful to researchers and practicing managers alike.

## **Managerial Relevance Statement**

Many projects face critical delays, excess costs, reduced quality, local environment and safety concerns at its various stages. Further, the current performance measurements have limited multidimensional and hierarchical evaluation of projects. To overcome these challenges, we present an approach that provides a systematic framework to decision makers. This approach helps locate loopholes while maintaining top-level priority goal towards yield improvement of overall project. It is suggested that giving greater attention to Sigma Level (SL) approach may help improve customer satisfaction, reduce operating costs, and achieve expected quality of the projects.

The output of this research can be applied to measure the performance of complex process improvement projects (e.g: Six Sigma / LSS projects) in construction industry, manufacturing organizations and service sector. We explicitly illustrate an application of the methodology developed in an innovation and a construction project.

*Keywords: Rolled Throughput Yield; Six Sigma; Project performance; Construction; AHP* 

#### **1. Introduction**

It has been widely recognized that the application of six sigma and quality management has significantly improved the performance in organizations [1]. The six sigma methodology is also integrated with lean principles and Quality Management practices for evaluating performance of various improvement projects [2-5]. However, practitioners have argued that six sigma has just repackaged traditional quality management practices[6] but the study by Zu *et al.* [1] revealed that three new practices are critical for implementing six sigma concept and method in organization. These practices are six sigma role structure, six sigma structured improvement procedure, and six sigma focus on metrics.

Six sigma has a significant impact on decision making while conducting improvement projects. One of the important metrics of six sigma in the study of performance evaluation and in quality management is Rolled Throughput Yield (RTY) [7]. RTY is a useful metric as it evaluates the performance considering scrap, rework, customer satisfaction and warranty. RTY is computed for processes to find the probability that the unit passes through the processes defect free for the first time. RTY's use in construction projects would be helpful in reducing problems of quality [2], where there is a scope for improvement in the approach, in light of a complex work breakdown structure (WBS) in projects. Here, the complexity of WBS and project is a measure based on the number and variety of components, their interdependencies, structure (series and/or parallel) and various levels [8]. RTY, derived from a term First Pass Yield (FPY), indicates the ratio of number of good units (without scrap and rework) coming out of the process to the total input. RTY's applicability in manufacturing sector is well-established [9-10]. Also, the applicability of RTY has been extended to supply chains' performance assessment [11]. In this paper, we propose an analytical model using RTY to compute performance of projects. The use of RTY is still restricted within organizations and there is scope to explore the inter-organizational setting [8]. Typically,

projects involve multiple organizations working together to achieve common goal. More specifically, the literature has not yet addressed the performance evaluation of projects considering the application of six sigma techniques such as RTY. Here, we address the following research questions, based on the gap/s in extant literature to make few contributions to literature on RTY:

- How can project performance be analytically modelled using six sigma metrics?
- How do six sigma metrics address the hierarchical and complex series-parallel structure of processes in projects?
- How should managers compute overall Sigma Level (SL) of projects using multiple criteria?

In this work, we consider a project network comprising of a complex structure, where the activities are considered to be in a combination of series and parallel structure. After obtaining the relationship between individual entities, we can identify the activities at each of the levels (*1* through *n*) such as project, component, sub component, work package, etc., occurring in series and in parallel. For our study, we considered a total of seven criteria, classified under five groups namely, quality, cost, time, safety, and environment sustainability to compute the overall project performance. While the criteria considered are not exhaustive, they may be added or reduced depending on the need for a specific project [12]. For example, some other important criteria such as serviceability, team satisfaction and client satisfaction for service projects and aesthetics, ease of use and reliability, etc. for entrepreneurial projects can be added in the project evaluation.

This is a bottom-up approach for performance evaluation for projects, therefore, once we are able to compute the FPY for each of the lowermost level in break down structure, and for each of the criterion mentioned, we compute the overall RTY at this level. Subsequently, we compute the RTY for higher levels and hence the project. The method is simple and effective, and it would be relevant for construction projects, innovation projects, service industry projects, process monitoring, defect free production and overall quality assessment.

In the next section, we look at the relevant literature. The third section of this manuscript explains various criteria considered and their specific approaches to compute RTY and hence SL. Fourth section explains the proposed methodology. In the fifth section, we present cases of an innovation project for consumer durables organization and of railway line construction project. In the sixth section, we present the managerial implications for applications. Finally, we present the conclusions and suggest further developments in the proposed approach.

#### **2**. **Literature Review**

RTY as a performance evaluation tool drives the improvement in the system by addressing the yield of processes/sub-process. However, the effectiveness of RTY is reflected majorly in manufacturing industry and supply chains [9-11]. Graves [7] presented the concept of RTY and explained its use for process monitoring in a manufacturing process of telephone equipment. The author stated that reduction in defects improves RTY, which subsequently improves the annual savings in the organization. Park *et al.* [9] applied the RTY improvement plan to an automotive steering wheel manufacturing process in Korea. Hwang [10] posited that incorporating manufacturing execution system (MES) would improve the process capability including RTY. Dasgupta [11] broadened the applicability of RTY and other six sigma metrics to supply chains and its entities. The framework was applied to an organization having retail outlets, field offices, processing unit, branch offices. Similarly, Saghaei *et al.* [13] applied a model on supply chains of textile industry. They used a mixed integer non-linear model to measure RTY improvement. Saghaei *et al.* [14] applied an enhanced approach of RTY to an electronics industry to address the difference between scrap and rework cycles. Thus, we can see that the applicability of RTY in manufacturing and supply chain is well illustrated in literature.

There are authors who used RTY in domains, which were less explored using six sigma. For example, Eissa *et al.* [15] assessed the performance of water treatment plant, which produced purified water for drug pharmaceutical manufacturing. Zhao *et al.* [16] assessed the mental workload due to complexity of products an assembly line. The authors stated that incorporating mental workload can improve the performance by enhancing the RTY and efficiency. Koziolek and Derlukiewicz [17] impact of defects on quality of the construction process while developing a new high quality product. They analysed the process and implemented RTY to analyse structural defects, manufacturing defects etc.

RTY utilizes quality as the criteria for evaluating the performance. Yet, there are other criteria, which can be used for performance evaluation. Ravichandran [18] included cost based process weights to calculate weighted DPMO and overall SL. Ruben *et al.* [19] applied the lean six sigma framework to Indian automotive component industry by considering environmental factors. Vaidya [20] evaluated the on time performance for a class of Indian railways (using RTY), where the data was found out to be unruly. Larsen *et al.* [21] analyzed the factors that affect frequent time and cost overruns and reduced quality of construction projects. As addressed by Antony and Banuelas [22], the proper criteria selection can help in identification of critical success factors (CSFs) for implementation of six sigma.

Here, we briefly explain relevant approaches of SL computations using RTY. RTY is derived from First Pass Yield (FPY). FPY, also referred to as Throughput Yield or First Time Yield, follows the traditional concept of process yield [23]. FPY accounts for the rework and hence rework is not counted as the output, rather it is considered as a defect. Another way of measuring FPY is by determining the Defect per Unit (DPU) for the process. Rolled Throughput Yield (RTY) is the product of all throughput yields for all steps in the process. Normalized rolled throughput yield is an average of FPY. Pyzdek [24] provided RTY and NRTY and computed "organization" SL to measure overall system quality. Supply Chain rolled throughput yield as presented by Dasgupta [11] and Saghaei *et al.* [13] use the traditional approach to calculate RTY for a supply chain network by considering the sequential and parallel chain of activities. Here, the RTY is calculated by finding the product of yields for individual entities. Ravichandran [25] provided a weight based SL computation by assigning weights to defects per million *(dpm)* where *dpm* are considered equally likely.

As highlighted by Williams [26], major projects within defence, construction and oil industries were prone to uncertainties. The author stated a need for quantification of project risks. Similarly, Keil *et al.* [27] highlighted that service projects like software development are frequently prone to escalation. Bailetti *et al.* [28] stated that complexity and uncertainty of projects hinder the applicability of WBS, and activity based management tools. Later, WBS was used effectively in complex projects for evaluating various parameters [29-31]. However, so far this approach has not been extended to measure the performance using six sigma metrics. Hence, there is a need to develop a new approach to compute RTY, given a complex network structure, i.e. a structure composed of number of series and parallel paths. Computation of RTY will help an evaluator to comprehend the performance of the project, in terms of how good the project is when executed for the first time. This will help the analyst improve the performance on various fronts, like cost, time, environment friendliness etc. An attempt is made to compute the RTY in this regard with respect to various dimensions. After computing the RTY, we can easily convert this number to a SL value, using a SL conversion chart. This will further help understand processes as compared to the standards. This not only improves the understanding of the process, but also helps in taking appropriate actions to improve it even further. Secondly, even though RTY has been integral part of measuring performance of the system, its use for project performance is still limited. In this paper, we illustrate an extension of RTY to measure the performance of projects, using two case studies. The first case is of innovation project in consumer durables organization, and the second case is of railway track construction project in a mining company.

## **3. Criteria and Yield Computations**

We now present some of the popularly used expressions in computing Yield [24]. Number of reworks and rejects play an important role to measure the quality of projects, which impact the schedule as well as overall cost [32].

$$
DPMO = \frac{Total\ number\ of\ defects * 1,000,000}{Total\ number\ of\ opportunities} = \frac{D * 1,000,000}{TOP}
$$
\n
$$
Process\ Yield = \frac{Output}{Input} * 100\%
$$
\n
$$
FPY = \frac{Output - Rework}{Input} * 100\%
$$
\n
$$
FPY = e^{-DPU} \approx 1-DPU, \text{ if DPU is very less.}
$$
\n
$$
RTY = \prod_{j=1}^{K} FPY_j = \prod_{j=1}^{K} (1 - \frac{DPMO_j}{10^6}) \tag{1}
$$

where  $FPY_j$  is the FPY for the sub process *j*, i.e. proportion of units good at step *j* in a multistep process,  $DPMO_j$  is defects per million opportunities for the sub process  $j$ .

$$
NRTY = \sqrt[K]{\prod_{j=1}^{K} FPY_j}
$$
 (2)

 $RTY_{\text{Supply Chain}} = \prod_i \prod_j Y_{ij}$  (3)

Project managers have to carefully analyze a tradeoff between time, cost and quality [33]. For projects, typically manufacturing, some more criteria, namely, safety and environment sustainability etc. can also be considered [34-35]. We compute RTY and hence SL for these five criteria, namely, quality, cost, time, safety and environment sustainability.

In order to comprehend our approach better, we provide an illustration of a hypothetical example as follows, considering the activities A, B, C and D (arranged in series and parallel combination) in a project as shown (Figure 1). This illustration helps understand the RTY computations at the bottom most level of the project with respect to the criteria used for comparison.

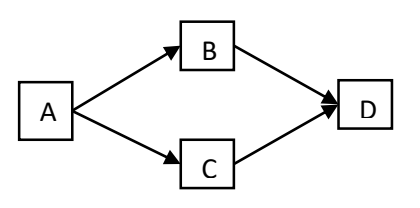

Figure 1. Project network (illustration)

## *3.1 Quality*

RTY for quality is found through the conventional method of yield by looking into the total output for the activity and the total input for the activity (Table I).

$$
FPY_k = \frac{Total\ Output_k}{Total\ input_k} = \frac{TO_k}{(RW_k + RJ_k + Al_k)}
$$

$$
RTY_{quality} = \begin{cases} \left(\prod_{i=1}^{m} p_{a_i}\right)_{quality} & \forall \text{ activity } i \text{ in series} \\ \left(\sum_{j=1}^{n} w_j p_{b_j}\right)_{quality} & \forall \text{ activity } j \text{ in parallel} \end{cases}
$$

where  $TO_k$  is the total output items of activity k,  $TI_k$  is the total input items of activity k.  $RW_k$  is the number of reworks of activity k,  $RJ_k$  is the number of rejects of activity k,  $AI_k$  is the actual input items of activity  $k$ ,  $p_{a_i}$  is the FPY of activity *i* in series,  $p_{b_j}$  is the FPY of activity *j* in parallel,  $w_j$  is the weight associated with activity  $j$  in parallel. Here for illustration, we assume equal weight  $(w_j) = \frac{1}{2}$  between activity B and C for all criteria.

## *3.2 Cost*

RTY for cost is found by looking into the budgeted cost for the activity and the total cost for the activity (Table I). Total cost comprise of actual cost of activity, rework cost and reject cost.

$$
FPY_k = \frac{BC_k}{AC_k} = \frac{BC_k}{(RWC_k + RJC_k + MC_k)} \quad \forall BC_k < AC_k
$$
  
\n
$$
FPY_k = 1 \qquad \forall BC_k \ge AC_k
$$
  
\n
$$
RTY_{cost} = \begin{cases} \left(\prod_{i=1}^{m} p_{a_i}\right)_{cost} & \forall \text{ activity } i \text{ in series} \\ \left(\sum_{j=1}^{n} w_j p_{b_j}\right)_{cost} & \forall \text{ activity } j \text{ in parallel} \end{cases}
$$

where  $FPY_k$  is the FPY of activity *k*,  $BC_k$  is the budgeted manufacturing cost of activity *k*,  $RWC_k$  is the rework cost of activity *k*,  $RJC_k$  is the reject cost of activity *k*,  $MC_k$  is the manufacturing

cost of activity *k*,  $AC_k$  is the actual total cost of activity *k*,  $p_{a_i}$  is the FPY of activity *i* in series,  $p_{bj}$ is the FPY of activity *j* in parallel.

|                                                                         |     | <b>RTY Calculations (Quality)</b> |          |    |            |       |       | <b>RTY Calculations (Cost)</b> |     |                           |            |
|-------------------------------------------------------------------------|-----|-----------------------------------|----------|----|------------|-------|-------|--------------------------------|-----|---------------------------|------------|
| <b>Activity</b>                                                         | AI  | RW                                | RJ       | TO | <b>FPY</b> | BC    | AC.   |                                |     | <b>RWC</b> RJC Total Cost | <b>FPY</b> |
| A                                                                       | 100 |                                   |          | 97 |            | 11000 | 10000 | 1180                           | 900 | 12080                     | 0.9        |
| B                                                                       | 98  |                                   |          | 94 | 0.9        | 9000  | 7000  | 1674                           | 110 | 8744                      |            |
| C                                                                       | 95  | $\theta$                          | $\theta$ | 95 |            | 4000  | 4200  | 941                            | 650 | 5691                      | 0.7        |
| D                                                                       | 95  | 4                                 | $\theta$ | 91 | 0.9        | 1500  | 1000  | 200                            | 120 | 1320                      |            |
| $27Y_{quality} = 0.97*(1/2*0.94+1/2*1)*0.92 = 0.87$ , SL quality = 2.65 |     |                                   |          |    |            |       |       |                                |     |                           |            |

TABLE I. RTY calculations for quality and cost

 $RTY_{quality} = 0.97*(1$ 

 $RTY_{cost} = 0.91*(1/2*1+1/2*0.71)*1 = 0.78$ , *SL*  $_{cost} = 2.3$ 

## *3.3 Time*

RTY for time is found by looking into the expected time for the activity and the total time for the activity (Table II). Total time comprise of actual time of activity and wasted time due to rework and reject.

$$
FPY_k = \frac{ET_k}{TT_k} = \frac{ET_k}{(AT_k + WT_k)} \qquad \forall ET_k < TT_k
$$
\n
$$
FPY_k = 1 \qquad \forall ET_k \ge TT_k
$$
\n
$$
RTY_{time} = \begin{cases} \left(\prod_{i=1}^{m} p_{a_i}\right)_{time} & < \text{activity } i \text{ in series} \\ \left(\sum_{j=1}^{n} w_j p_{b_j}\right)_{time} & < \text{activity } j \text{ in parallel} \end{cases}
$$

where  $ET_k$  is the expected time of activity k,  $TT_k$  is the total time of activity k,  $AT_k$  is the actual time of activity k,  $WT_k$  is the time wasted due to rework and reject of activity k,  $p_{a_i}$  is the FPY of activity *i* in series,  $p_{bj}$  is the FPY of activity *j* in parallel.

## *3.4 Safety*

RTY for safety is computed by following the approach suggested by Sanni-Anibire *et al.* [34] and finding the Risk priority number(RPN) and Risk rating(RR) for each activity(Table II).

$$
RPN_k = HC_k * I_k * F_k
$$
  
 
$$
ARPN_k = \frac{RPN_k}{\max_k RPN_k} * 100
$$
  
 
$$
RR_k \in (0,1,2,3,4)
$$

$$
FPY_k = \left(1 - \frac{RR_k * ARPN_k}{100 * k}\right) = \left(1 - \frac{ARR_k}{100}\right)
$$
  

$$
RTY_{safety} = \begin{cases} \left(\prod_{i=1}^{m} p_{a_i}\right)_{safety} & \forall activity \ i \ in series\\ \left(\sum_{j=1}^{n} w_j p_{b_j}\right)_{safety} & \forall activity \ j \ in parallel \end{cases}
$$

Where  $HC_k$  is the hazard criticality of activity k,  $I_k$  is the severity of occurrence of safety risk(impact) in activity  $k$ ,  $F_k$  is the frequency of occurrence of safety risk in activity  $k$ .  $RPN_k$  is the risk priority number of activity  $k$ ,  $ARPN_k$  is the adjusted risk priority number of activity  $k$  found by normalizing  $RPN_k$ ,  $RR_k$  is the risk rating of activity k,  $ARR_k$  is the adjusted risk rating of activity  $k$ ,  $RTY_{\text{safety}}$  is the RTY for safety for network.

Table II. RTY calculations for Time and safety

|                 |        |     |       | <b>RTY Calculations (Time)</b> |                                    |      |        |              | <b>RTY Calculations (Safety)</b> |             |                |       |            |
|-----------------|--------|-----|-------|--------------------------------|------------------------------------|------|--------|--------------|----------------------------------|-------------|----------------|-------|------------|
| <b>Activity</b> | ET     | AT  | WТ    | Total Time                     | <b>FPY</b>                         | HC   |        | F            | <b>RPN</b>                       | <b>ARPN</b> | <b>RR</b>      | ARR   | <b>FPY</b> |
| А               |        | 3.2 |       | 4.2                            | 0.71                               | 0.42 | 3      | 4            | 5.04                             | 97.67       | 2              | 48.83 | 0.52       |
| B               | 9      | 8.5 | 0.7   | 9.2                            | 0.98                               | 0.3  |        | 2            | 0.6                              | 11.62       |                |       |            |
| C               |        | 4.5 | 0.2   | 4.7                            | 0.85                               | 0.21 | .5     | $\mathbf{1}$ | 1.05                             | 20.35       | $\overline{4}$ | 20.35 | 0.79       |
|                 | $\sim$ | 4   | (0,5) | 4.5                            |                                    | 0.43 | 2      | 6            | 5.16                             | 100         |                | 25    | 0.75       |
| $T_{\rm M}$     |        |     |       | 0.714(1.080.00.1/040.05)       | $\sim$ $\sim$ $\sim$ $\sim$ $\sim$ |      | $\sim$ |              |                                  |             |                |       |            |

 $RTY_{time} = 0.71*(1/2*0.98+1/2*0.85)*1 = 0.65$ ,  $SL_{time} = 1.9$ 

*RTYsafety* = 0.52\*(1/2\*1+1/2\*0.79)\*0.75 = 0.35, *SLsafety* = 1.1

#### *3.5 Environment Sustainability*

RTY for environment sustainability is computed by looking into three measures: air pollution through air quality measure, noise level and waste generation. According to Shokri *et al.* [35], there needs to be a holistic evidence of sustainable implementation of six sigma projects. Therefore, we evaluate the environmental impact of projects using three independent measures. We find the overall weighted environment sustainability RTY. We assign these weights using Analytic Hierarchy Process (AHP) for three measures.

The standard air quality measure is found by averaging the standard values of particulate matter PM10, PM2.5, Sulphur dioxide, oxide of nitrogen, and carbon monoxide limits. For industrial areas in India this value is 50 while for ecologically sensitive areas this value is 40.

$$
FPY_k = \frac{SAQ_k}{OAQ_k} \quad \forall \, SAQ_k \le OAQ_k
$$

$$
FPY_k = 1 \qquad \forall SAQ_k > OAQ_k
$$
  
RTY<sub>air quality</sub> = 
$$
\begin{cases} \left(\prod_{i=1}^{m} p_{a_i}\right)_{air\ quality} & \forall activity\ i\ in series\\ \left(\sum_{j=1}^{n} w_j p_{b_j}\right)_{air\ quality} & \forall activity\ j\ in\ parallel \end{cases}
$$

where  $FPY_k$  is the FPY of activity *k*,  $SAQ_k$  is the standard air quality of activity *k*,  $OAQ_k$ is the observed air quality of activity  $k$ ,  $RTY_{air\ quality}$  is the RTY for air quality for network.

For noise level, we find the standard noise level and observed noise level. The Indian standard value for industrial areas during daytime is 75 and for residential areas, this value is 55.

$$
FPY_k = \frac{SNL_k}{ONL_k} \quad \forall \; SNL_k \leq ONL_k
$$
\n
$$
FPY_k = 1 \qquad \forall \; SNL_k > ONL_k
$$
\n
$$
RTY_{noise} = \begin{cases} \left( \prod_{i=1}^{m} p_{a_i} \right)_{noise} & \forall \; activity \; i \; is \; in \; series \\ \left( \sum_{j=1}^{n} w_j p_{b_j} \right)_{noise} & \forall \; activity \; j \; is \; in \; parallel \end{cases}
$$

where  $FPY_k$  is the FPY of activity *k*,  $SNL_k$  is the standard noise level of activity *k*,  $ONL_k$ is the observed noise level of activity  $k$ ,  $RTY_{noise}$  is the RTY for noise pollution for network.

Similarly, for construction wastes such as asphalt, concrete chunks, surplus soil and construction scrap material, we look into waste utilization through recycling and reuse to measure the FPY for each activity.

$$
FPY_k = %WU_k = \frac{WU_k}{WG_k}
$$
  
RTY<sub>waste</sub> = 
$$
\begin{cases} \left(\prod_{i=1}^{m} p_{a_i}\right)_{waste} & \forall activity i is in series\\ \left(\sum_{j=1}^{n} w_j p_{b_j}\right)_{waste} & \forall activity j is in parallel \end{cases}
$$

where  $FPY_k$  is the FPY of activity k, % WU<sub>k</sub> is the percent waste utilized during activity k,  $WU_k$  is the waste utilized during activity *k,*  $WG_k$  is the waste generated during activity *k*. Waste is measured in metric ton per time period.

Once RTY for air quality measure, noise level and waste generation are found (Table III), we find the RTY for environment sustainability by multiplying the weights (from AHP) with respective RTYs. For this illustration, however, we are considering the equal weights of 0.333 each.

 $RTY_{environment} = \sum_{i=1}^{3} w_i \, RTY_i$ 

| <b>Activity</b>           | <b>SAQ</b> | <b>OAQ</b> | $(FPY)_{AO}$                                                           | <b>SNL</b> | ONL | $(FPY)_{NL}$                                                                     | WG  | WU  | $(FPY)_W$ |  |
|---------------------------|------------|------------|------------------------------------------------------------------------|------------|-----|----------------------------------------------------------------------------------|-----|-----|-----------|--|
| A                         | 50         | 52         | 0.97                                                                   | 75         | 81  | 0.93                                                                             | 930 | 830 | 0.89      |  |
| B                         | 50         | 53         | 0.94                                                                   | 75         | 62  | 1                                                                                | 120 | 100 | 0.83      |  |
| $\mathcal{C}$             | 50         | 44         | 1                                                                      | 55         | 47  | -1                                                                               | 360 | 330 | 0.92      |  |
| D                         | 50         | 54         | 0.92                                                                   | 75         | 84  | 0.89                                                                             | 270 | 270 | 1         |  |
|                           |            |            |                                                                        |            |     | $RTY_{air\ quality} = 0.97*(1/2*0.94+1/2*1)*0.92=0.87, SL_{air\ quality} = 2.65$ |     |     |           |  |
|                           |            |            | $RTY_{noise} = 0.93*(1/2*1+1/2*1)*0.89 = 0.83$ , $SL_{noise} = 2.45$   |            |     |                                                                                  |     |     |           |  |
|                           |            |            | $RTY_{waste} = 0.89*(1/2*0.83+1/2*0.92)*1 = 0.79$ , $SL_{waste} = 2.3$ |            |     |                                                                                  |     |     |           |  |
|                           |            |            |                                                                        |            |     | Therefore, $RTY_{environment} = (0.33*0.87) + (0.33*0.83) + (0.33*0.79) = 0.822$ |     |     |           |  |
| $SL_{environment} = 2.45$ |            |            |                                                                        |            |     |                                                                                  |     |     |           |  |

Table III. RTY calculations for air quality, noise and waste

## **4. Proposed methodology for a Project Network**

In this section, we present the proposed methodology to compute the RTY of the project and hence SL. A complex project network is considered that has activities in a combination of series and parallel structure. The following generalised formulae are used to compute the RTY values.

$$
RTY_{network} = \begin{cases} (\prod_{i=1}^{m} p_{a_i}) & \forall \text{ activity } i \text{ is in series} \\ (\sum_{j=1}^{n} w_j p_{b_j}) & \forall \text{ activity } j \text{ is in parallel} \end{cases}
$$
(4)

Where *m* is the number of activities in series,

*n* is the number of activities in parallel,

 $p_{a_i}$  is the FPY of activity *i* in series,

 $p_{bi}$  is the FPY of activity *j* in parallel,

 $w_j$  is the weight associated with activity *j* in parallel.

DPMO using RTY is computed as  $(1-RTY)x10^6$ , later SL is computed using the conversion table [24]. The research flowchart for calculating SL for the project is shown in Figure 2. We start with the work packages, check for the activities in series, and parallel while making the decision for specific RTY calculation. The specific steps of the flowchart are detailed in the following analysis of proposed methodology.

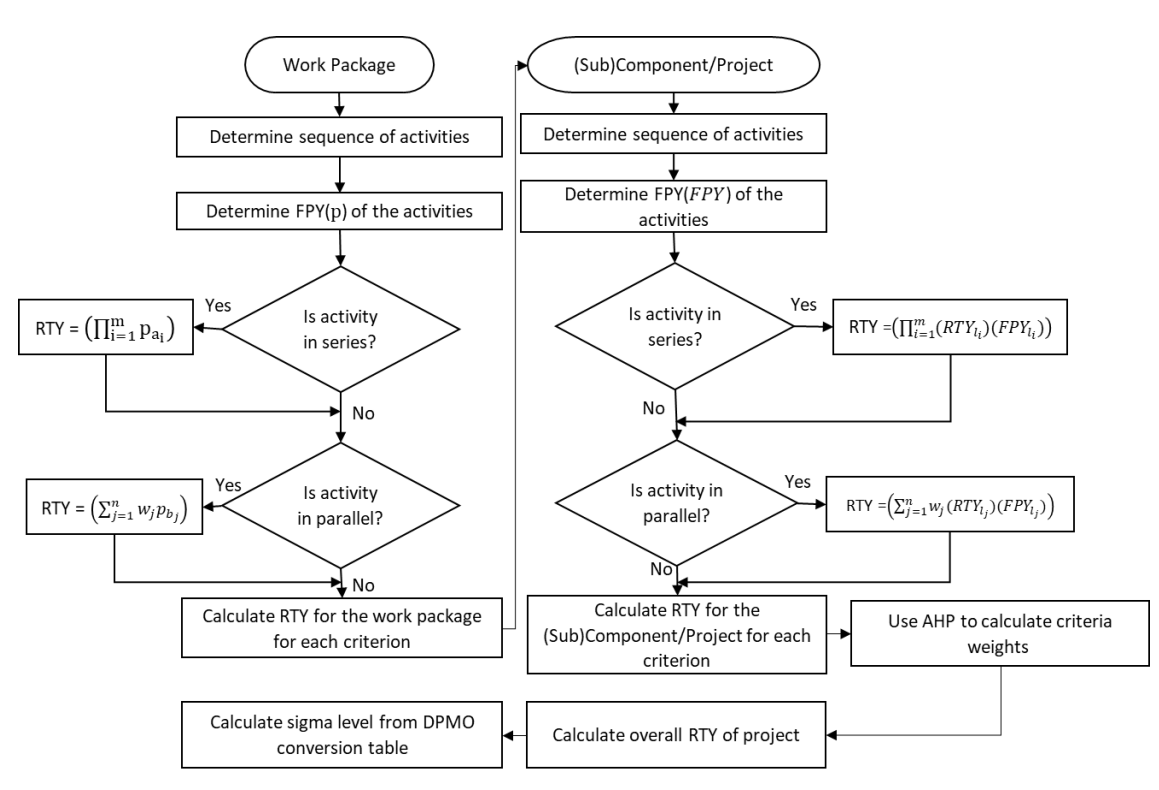

Figure 2. Flowchart for RTY and SL computation

# *4.1 Assumptions of proposed methodology*

Few assumptions are mentioned as follows:

- i. All the activities in the project are finish to start type with  $\log = 0$ .
- ii. The number of opportunities, at each activity is equal to one, therefore, defects per unit is equal to defects per opportunity.

# *4.2 Proposed Methodology*

Step 0: Determine the sequence of activities in the project. Identify the parallel and series activities. Draw a precedence diagram. Initially, begin with the lowest possible level and subsequently move to the higher level.

Step 1: Determine the FPYs of each of the activities.

Find the FPY of all the activities by considering all criteria as shown in section 3. Note that the output of an activity is the input of next activity.

- Step 2: For each criteria, compute the RTY for the lowermost level after assigning weights to the activities in parallel. Weights can be assigned considering:
	- The time spend by a task at an activity with respect to the total time spent in the system.
- The number of activities to be performed after this activity under consideration.
- The importance of this activity in the system. Similarly, we compute RTY for all other criteria.
- Step 3: Considering the values computed in step 2, move to the higher level. The RTYs of activities of a lower level are combined to find the RTY of the immediate higher level. This step is repeated for each level; and within each level for each criterion under consideration. We use the following expressions 5.

$$
RTY_{nl} = \begin{cases} \left(\prod_{i=1}^{m} (RTY_{l_i})(FPY_{l_i})\right) & \forall \text{ work package i is in series} \\ \left(\sum_{j=1}^{n} w_j (RTY_{l_j})(FPY_{l_j})\right) & \forall \text{ work package j is in parallel} \end{cases}
$$

Where *l* is given level, *nl* is next higher level (5)

Step 4: Finally, the RTY is calculated for the entire project.  $RTY_c$  is multiplied with  $FPY_c$  in series and parallel respectively to find RTY of project for each of the five criteria.

$$
RTY_{project} = \begin{cases} (\prod_{i=1}^{m} (RTY_{c_i})(FPY_{c_i})) & \forall \text{ component } i \text{ is in series} \\ (\sum_{j=1}^{n} w_j (RTY_{c_j})(FPY_{c_j})) & \forall \text{ component } j \text{ is in parallel} \end{cases}
$$
(6)

Where, *c* is the immediate lower level of project

*m* is the number of activities in series,

*n* is the number of activities in parallel,

*FPYci* and *FPYcj* are the FPY of activities in series and parallel respectively,

*Wj*is the weight associated with parallel activity,

Step 5: Once the RTY and weights of the criteria (obtained through AHP) are known for the penultimate stage (immediate lower level) of the project, the SL for respective criteria and overall SL for the project is computed using DPMO six sigma conversion table. Compute the DPMO for project ( $DPMO_n$ ) by multiplying the weights with DPMO computed for respective criteria.

$$
DPMO_i = (1 - RTY_i) * 10^6 \tag{7}
$$

$$
DPMO_p = \sum_{i=1}^{u} w_i DPMO_i \tag{8}
$$

Where,  $w_i$  is the weight of specific criteria obtained from AHP,  $u$  is the total number of criteria and  $D P M O_i$  is the DPMO for criteria *i*.

## *4.3 A note on determination of criteria weights*

The group of 5 experts; project managers (two), senior executive in the organization (one), and academicians i.e. professor and associate professor (two), was constituted. The experts identified the criteria, which were essential for evaluating the overall performance of the project. Group Analytic Hierarchy Process was used to assign criteria and sub-criteria weights.

The decision problem is divided into a hierarchy of sub-problems, each of which can be analyzed independently. Once the hierarchy is built, a numerical scale by Saaty [36], Vaidya and Kumar [37] is assigned to the pair of n alternatives  $(A_i, A_j)$ . The pairwise comparison is made by experts among the alternatives with respect to the impact of the alternative to the element in the superior level of hierarchy. The overall expert judgements are created and computed using geometric mean approach to AHP [38-39]. The geometric mean approach is adopted in order to preserve reciprocal property [40]. The consistency of the pair-wise evaluation was checked and it was found to be acceptable and within the limits.

AHP is relevant in the current problem since direct and personal involvement of decision maker (DM) is necessary. We can apply pairwise comparisons using AHP as there is no existing relationships among the selected criteria. Further, personal considerations and judgements of DMs need to be quantified in an objective manner; hence, we use AHP. The advantage of using group AHP is that the importance given to criteria weights takes into consideration DMs in the interorganizational setting. If we limit ourselves to simpler ranking methods, we will miss the interdependencies and may not achieve stable criteria weights [41]. However, when problems far exceed DMs responsibilities due to multiple relationships and unique characteristics of complex scenarios, AHP may not be correct method [42]. Further, when number of criteria are very high, it would be essential to incorporate other methods. In the present situation, we infer that AHP or group AHP are best suited to find criteria weights.

## **5. Case Studies**

In this section we present two case studies, a) new product development and b) railway track construction for mining company.

## *5.1 Innovation project in large consumer durables organization*

We present a case of an innovation project in consumer durables manufacturing organization to enhance the perceived quality of no-frost refrigerator. The project follows a toll-gated product design process. This project is undertaken to increase the humidity levels in the crisper drawer at any surrounding temperature of refrigerator. The lower temperature impact the freshness of the vegetables of the refrigerator since the relative humidity is between 30-45%. The innovative component controls the relative humidity between 70-85% in the crisper cabinet of a no frost refrigerator. Thus, the innovation project helped in providing cost effective method with least manual intervention for freshness of vegetables. The project network and the precedence relationships with inputs and outputs of various activities is shown in Figure 3 and Table IV respectively. Here, we consider a two-stage project, i.e. the project level and work packages level. The safety audit is conducted to find the RPN of each activity. In order to compute the yield for the project, we begin from the work package and subsequently compute the RTY at the project level. Table V and Table VI shows the FPY computations for each of the activities at each level for quality, cost, time, safety and environment sustainability for project and work packages respectively. Later we compute RTY values for work packages and project respectively. Due to confidentiality, we show the input and output values only at the work package level. However, the yield provides information about the criticality of each work package. RTY and SL calculated for each work package using expression 4 and is shown in Table VII.

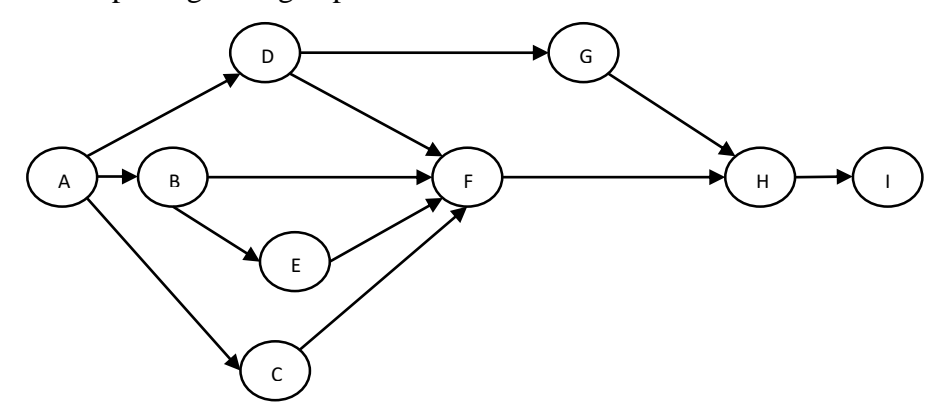

Figure 3. Activity-on-node representation of innovation project

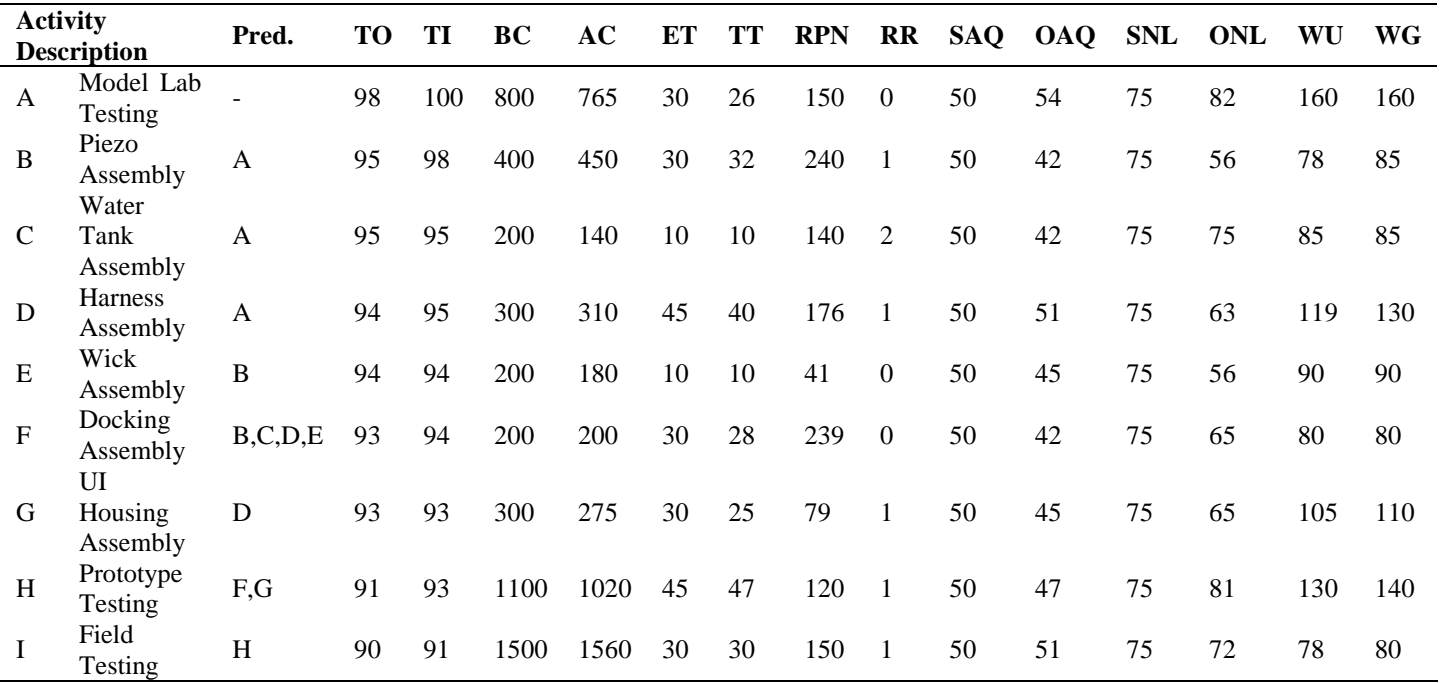

Table IV. Target and estimated values of various criteria for each activity

Pred.: Predecessor

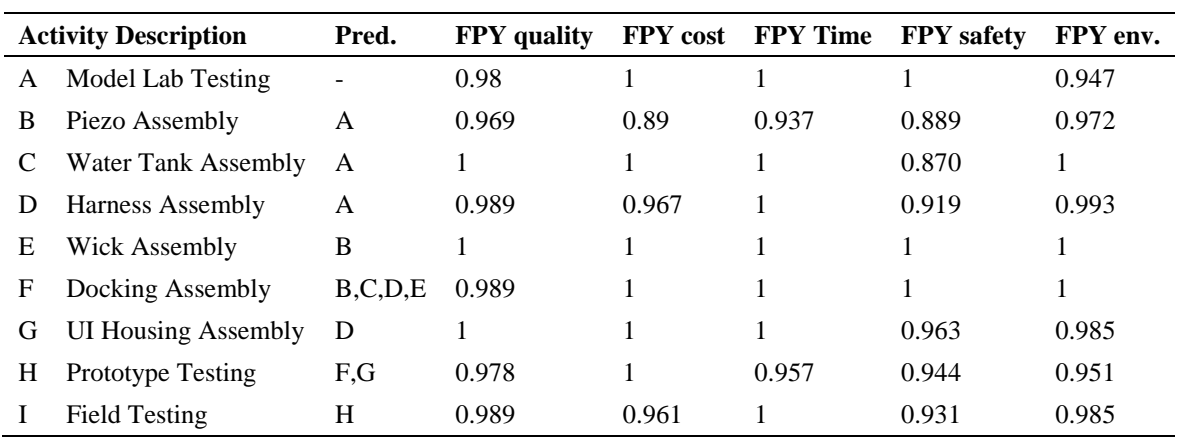

# Table V. FPY values for project activities

# Table VI. FPY values for work package

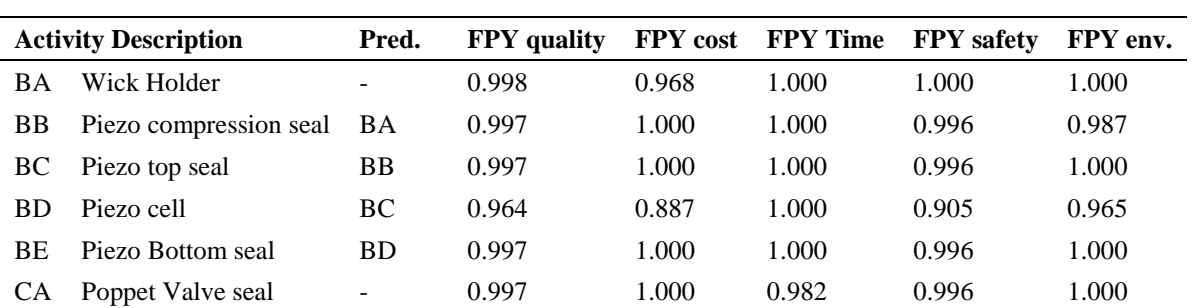

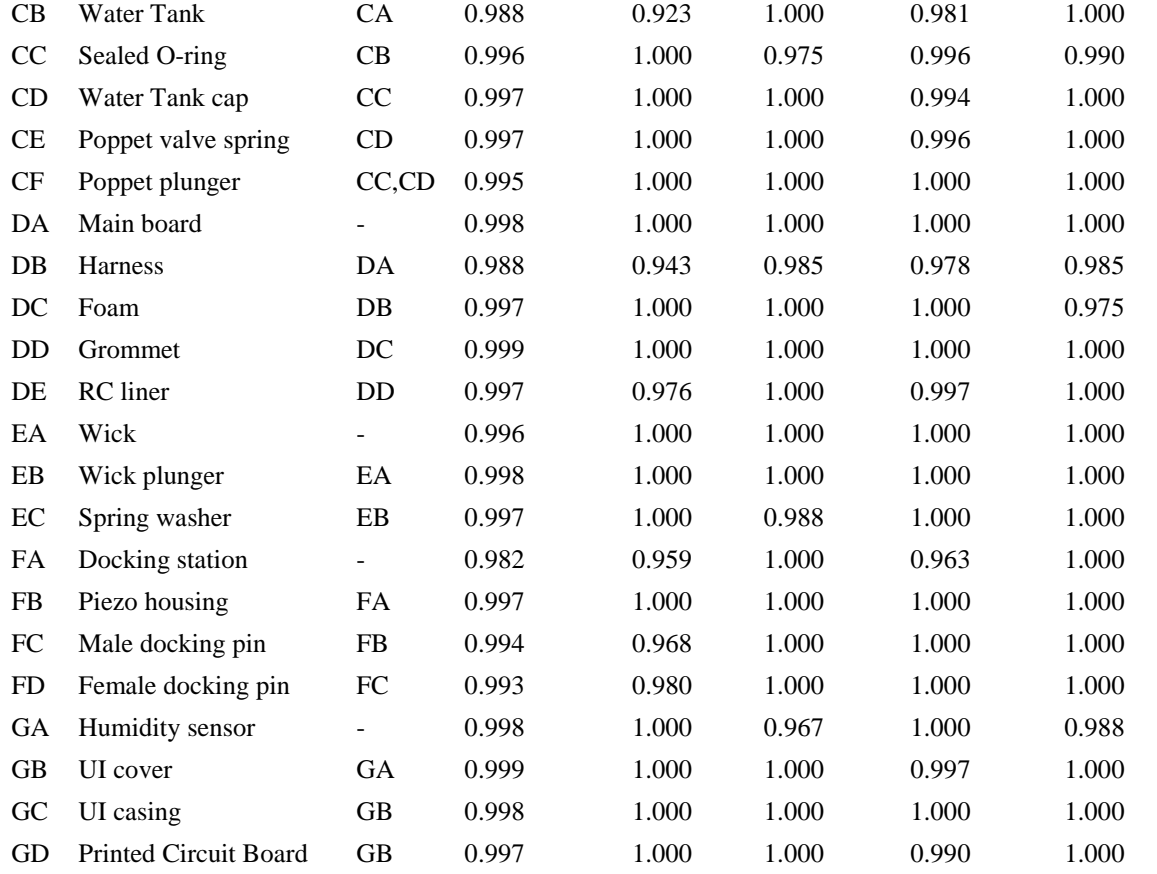

Legend: A word indicate an work package under that activity (example CA, CB, CC etc. i.e. CA is a work package under activity C)

| <b>Work Package</b> | Quality    |           | Cost       |           | Time       |           | Safety     |           | Environment |           |
|---------------------|------------|-----------|------------|-----------|------------|-----------|------------|-----------|-------------|-----------|
|                     | <b>RTY</b> | <b>SL</b> | <b>RTY</b> | <b>SL</b> | <b>RTY</b> | <b>SL</b> | <b>RTY</b> | <b>SL</b> | <b>RTY</b>  | <b>SL</b> |
| A                   | 0.98       | 2.75      |            | 6         |            | 6         |            | 6         | 0.947       | 2.65      |
| B                   | 0.953      | 3.2       | 0.859      | 2.55      |            | 6         | 0.895      | 2.75      | 0.953       | 3.2       |
| C                   | 0.973      | 3.45      | 0.923      | 2.95      | 0.955      | 3.2       | 0.969      | 3.35      | 0.99        | 3.85      |
| D                   | 0.979      | 3.5       | 0.921      | 2.95      | 0.985      | 3.7       | 0.976      | 3.5       | 0.961       | 3.25      |
| E                   | 0.991      | 3.9       |            | 6         | 0.988      | 3.8       |            | 6         |             | 6         |
| F                   | 0.996      | 4.15      | 0.910      | 2.85      |            | 6         | 0.963      | 3.3       |             | 6         |
| G                   | 0.994      | 4         |            | 6         | 0.967      | 3.35      | 0.992      | 3.9       |             | 6         |
| Н                   | 0.978      | 3.5       |            | 6         | 0.957      | 3.2       | 0.944      | 3.1       | 0.951       | 3.15      |
|                     | 0.989      | 3.8       | 0.961      | 3.3       |            | 6         | 0.931      | 3         | 0.985       | 3.7       |

Table VII. RTY and SL for criteria for the work packages

Next, we compute the RTYs for quality, cost, time, safety, and environment sustainability and find the overall RTY and SL for the innovation project as shown in Table VIII. SL for quality, cost, time, safety, and environment sustainability are 2.75, 2.25, 2.9, 2.05 and 2.65 respectively.  $RTY_{Project} = A*{1/3*}(D*(1/2*G*H*I+1/2*F*H*I) + 1/3*B*(1/2*F*H*I+1/2*E*F*H*I) +$ 1/3\*C\*F\*H\*I}

*RTYProject\_quality* = 0.98\*{1/3\*(0.968\*(1/2\*0.994\*0.978\*0.989 + 1/2\*0.985\*0.976\*0.989) +  $1/3*0.924*(1/2*0.985*0.978*0.989+1/2*0.991*0.989*0.978*0.989)+$  $1/3*0.973*0.985*0.978*0.989} = 0.8917$  $RTY_{project\_time} = 0.9108;$   $RTY_{project\_safety} = 0.7143;$   $RTY_{project\_environment} = 0.8745$ 

Table VIII. RTY for project activities

| Component | Quality    |           | Cost       |      | Time       |           | Safety     |           | Environment |           |
|-----------|------------|-----------|------------|------|------------|-----------|------------|-----------|-------------|-----------|
|           | <b>RTY</b> | <b>SL</b> | <b>RTY</b> | SL   | <b>RTY</b> | <b>SL</b> | <b>RTY</b> | <b>SL</b> | <b>RTY</b>  | <b>SL</b> |
| Project   | 0.8917     | 2.75      | 0.7644     | 2.25 | 0.9108     | 2.9       | 0.7143     | 2.05      | 0.8745      | 2.65      |
| A         | 0.9800     | 3.6       | 1.0000     | 6    | 1.0000     | 6         | 1.0000     | 6         | 0.947       | 3.1       |
| B         | 0.9235     | 2.95      | 0.7645     | 2.25 | 0.9370     | 3.05      | 0.7957     | 2.35      | 0.972       | 3.4       |
|           | 0.9730     | 3.4       | 0.9230     | 2.95 | 0.9550     | 3.2       | 0.8430     | 2.5       |             | 6         |
| D         | 0.9682     | 3.35      | 0.8906     | 2.75 | 0.9850     | 3.7       | 0.8969     | 2.75      | 0.993       | 4         |
| E         | 0.9910     | 3.9       | 1.0000     | 6    | 0.9880     | 3.8       | 1.0000     | 6         |             | 6         |
| F         | 0.9850     | 3.7       | 0.9100     | 2.85 | 1.0000     | 6         | 0.9630     | 3.3       |             | 6         |
| G         | 0.9940     | 4         | 1.0000     | 6    | 0.9670     | 3.35      | 0.9553     | 3.2       | 0.985       | 3.7       |
| H         | 0.9780     | 3.5       | 1.0000     | 6    | 0.9570     | 3.2       | 0.9440     | 3.1       | 0.951       | 3.15      |
|           | 0.9890     | 3.8       | 0.9610     | 3.3  | 1.0000     | 6         | 0.9310     | 3         | 0.985       | 3.7       |

Group AHP is applied to find the weights for each criteria. Group AHP using geometric mean approach is effective in checking consistency of DMs judgements, and preserve reciprocal property [43-44]. The obtained results are as shown in Table IX. SL for the project is computed by using expressions 9 and 10 and DPMO sigma conversion table.

|                      |               | Expert 1 | Expert 2 | Expert 3 | Expert 4 | Expert 5 | Group |
|----------------------|---------------|----------|----------|----------|----------|----------|-------|
|                      | Quality       | 0.210    | 0.245    | 0.301    | 0.297    | 0.351    | 0.285 |
|                      | Cost          | 0.134    | 0.075    | 0.086    | 0.079    | 0.094    | 0.092 |
| Weights              | Time          | 0.418    | 0.437    | 0.342    | 0.315    | 0.237    | 0.344 |
|                      | Safety        | 0.118    | 0.101    | 0.135    | 0.124    | 0.135    | 0.124 |
|                      | Environment   | 0.119    | 0.142    | 0.136    | 0.185    | 0.184    | 0.155 |
|                      | $\lambda$ max | 5.207    | 5.378    | 5.250    | 5.424    | 5.240    | 5.066 |
| Consistency<br>Check | CI            | 0.052    | 0.094    | 0.062    | 0.106    | 0.060    | 0.017 |
|                      | CR            | 0.046    | 0.084    | 0.056    | 0.095    | 0.054    | 0.015 |

Table IX. Weight Evaluations (Case 1)

*RTYproject* = 0.8619

*DPMO*  $_p = (1 - RTY_{project}) * 10^6 = 138071$ ; Overall Sigma Level *SL<sub>p</sub>* = 2.55

The project has an overall SL of 2.55. However, while the project was being conducted, the budget for the project was revised, as the capital expenditure for a major project of the organization running in parallel was higher than expected. Hence, we see that the final SL for cost criteria was lower than expected. Secondly, due to strict safety restrictions followed by the organization, the SL for safety is also low. Thus, to improve project performance, it is important to provide a range of targeted values so that during the implementation phase, necessary actions can be taken without compromising on the SL for the project.

## *5.2 Construction of a railway line for a mining company*

Next, we present case of construction of a railway line in a mining organization. This railway line is designed for an automatic train control and dedicated tracks. The need to develop this construction was due to the increase in the workload for transportation of goods and the aging factor of the existing tracks. For illustration, we consider only a subset of the entire project because of the limitation of space constraint, and to avoid un-necessary repetitions of similar procedure. The data provided in this manuscript is suitably modified to prevent loss of competitive information and ease of understanding.

Here, we consider a three-stage project, i.e. the project is decomposed to components and components are further decomposed to work packages.

## *5.2.1 Project network through precedence relationships*

The precedence diagram and its' activities are shown in Figure 4 and Table X.

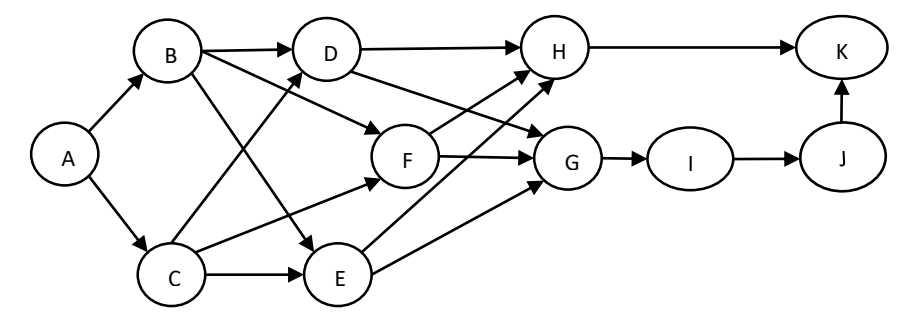

Figure 4. Activity-on-node representation of the railway construction project

Table X. Precedence relationship for activities of railway project

| <b>Activity Description</b>        | <b>Predecessors</b> |
|------------------------------------|---------------------|
| Site clearing and removal of trees |                     |
| General excavation                 |                     |
| Grading general area               |                     |

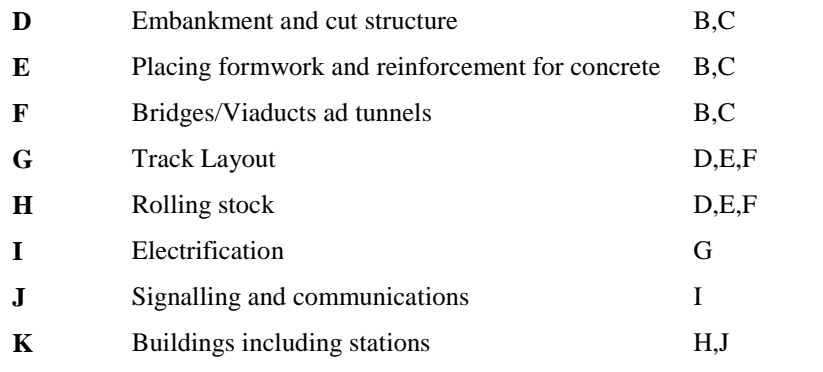

The flow of network activities of the Track Layout (G) is shown in Table XI. Further, we identify activity GE (Manufacture of Track Slabs) as the work package. This activity GE is carved out of activity G (Track Layout). The flow of network activities for manufacture of track slabs is shown in Table XII.

| <b>Activity</b> | <b>Description</b>                                             | <b>Predecessors</b> |
|-----------------|----------------------------------------------------------------|---------------------|
| <b>GA</b>       | Installation of track construction work base/maintenance depot |                     |
| GB.             | Fabrication of mainline turnout/temporary turnout              |                     |
| GC              | Transport of rails (by sea/on land)                            |                     |
| GD              | Setting of datum point                                         |                     |
| GE              | Manufacture/transport of track slabs                           |                     |
| GF              | Transport of rails (by existing railways)                      | GC                  |
| GG              | Laying of temporary track for construction work                | GA,GB,GF            |
| GH              | Receiving and transporting of track slabs                      | GD, GE, GG          |
| GI              | Laying of track slabs                                          | <b>GH</b>           |
| GJ              | CA mortar grouting                                             | GI                  |
| GK              | Secondary welding                                              | <b>GJ</b>           |
| GL              | Rail top straightening                                         | <b>GK</b>           |
| GM              | Long-rail axial force resetting/Tertiary welding               | GL.                 |
| GN              | Rail top grinding                                              | <b>GM</b>           |

Table XI. Precedence relationship for activities of Track Layout (Activity G)

Table XII. Precedence relationship for Manufacture of track slab (activity GE)

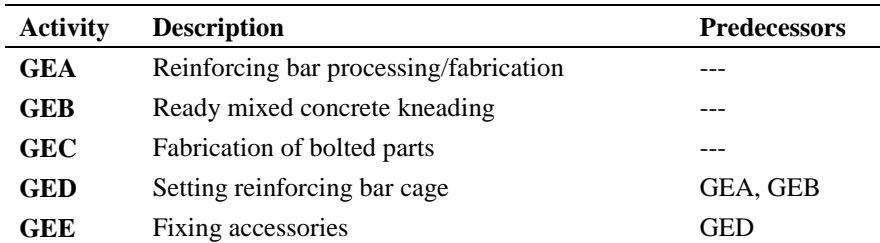

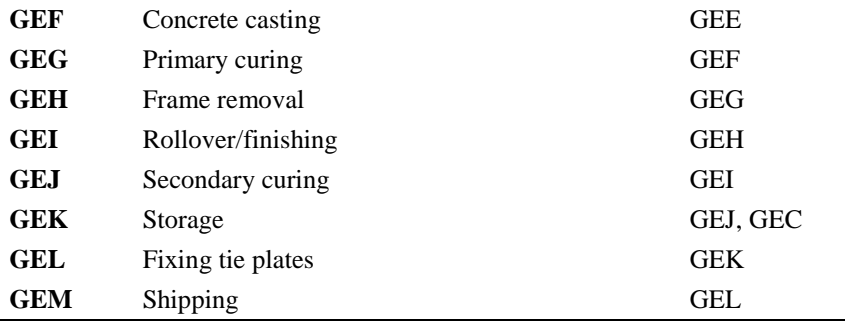

In order to compute the yield for the project, we begin from the lowermost level of the project i.e. work package and subsequently compute the RTY of component level and later at the project level. First, we find the FPY for the activities in the work package. Table XV shows the FPY computations for each of the activities at each level for quality, cost, time, safety and environment sustainability for work package. Later we compute RTY values using the expressions discussed earlier. These values are also shown in the Table XV.

We calculate the RTY for this package, considering a uniform weight of 0.5 for all parallel activities. The sample calculation is shown as follows, here, for instance,  $p_{GEA}$  indicates the FPY for GEA activity:

 $RTY_{work\ package(GE\_quality)} = (w_{11} \times p_{GEA} + w_{12} \times p_{GEB}) \times (w_{21} \times p_{GEC} + w_{22} \times p_{GEJ}) \times p_{GED} \times p_{GEE} \times p_{GEF} \times p_{GEF}$ *pGEG* × *pGEH* × *pGEI* × *pGEK* × *pGEL* × *pGEM RTYGE\_quality* = (0.5×999/1000+0.5×999/999) × (0.5×999/999+0.5×995/995) × 998/999 × 998/999  $\times$  997/998  $\times$  996/998  $\times$  995/997  $\times$  994/996  $\times$  993/95  $\times$  993/995  $=$  0.987 *Sigma level<sub>GE\_quality</sub>* =  $3.70$ 

Table XIII. FPY and RTY for work package

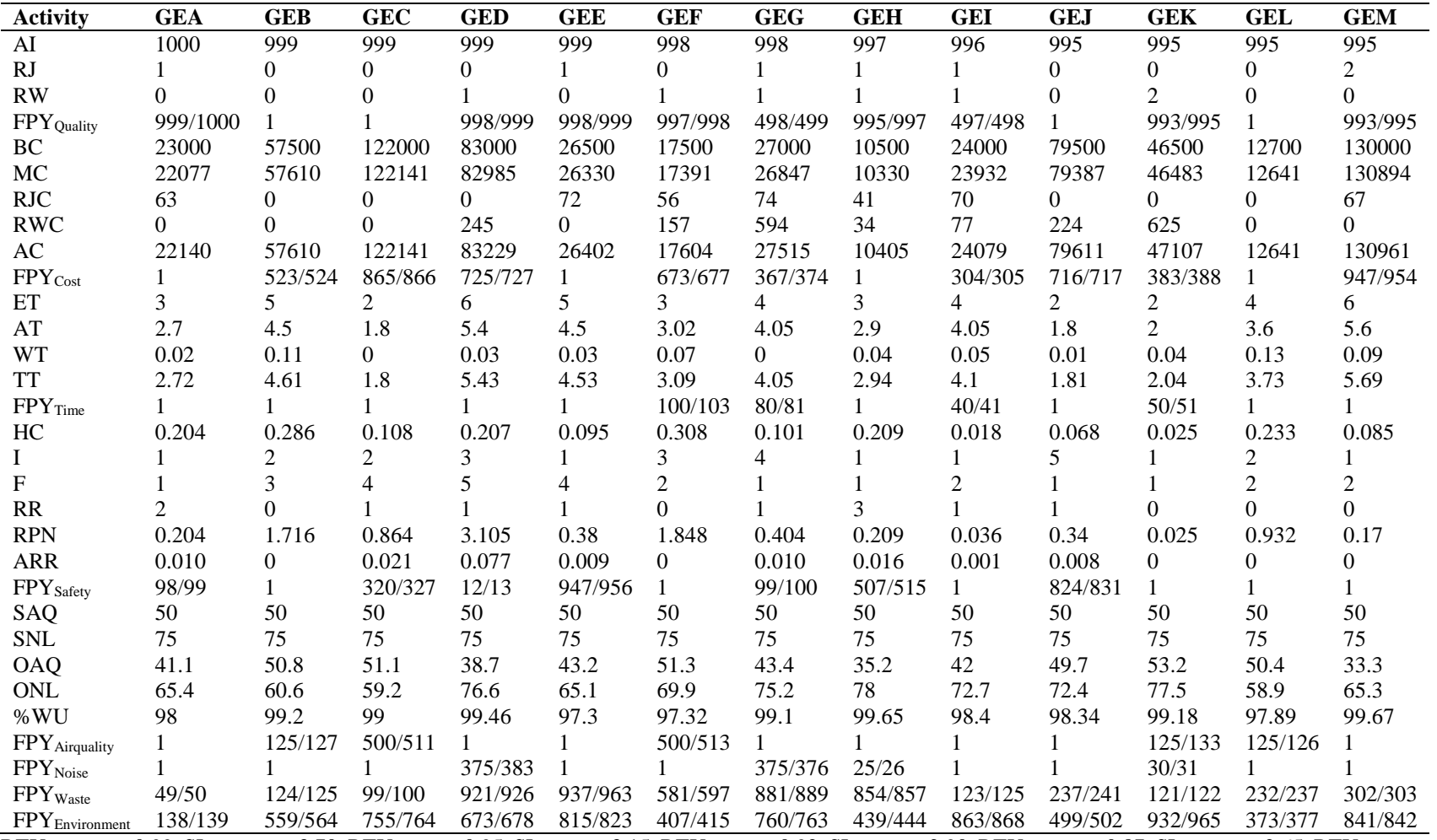

 $RTY_{GE\_quality} = 0.99$ ,  $SL_{GE\_quality} = 3.70$ ,  $RTY_{GE\_cost} = 0.95$ ,  $SL_{GE\_cost} = 3.15$ ,  $RTY_{GE\_time} = 0.92$ ,  $SL_{GE\_time} = 2.90$ ,  $RTY_{GE\_safety} = 0.87$ ,  $SL_{GE\_safety} = 2.65$ ,  $RTY_{GE\_environment}$  $= 0.89$ ,  $SL<sub>GE</sub>$  environment  $= 2.75$ 

AI: Actual input, RJ: Number of reject, RW: Number of rework, BC: Budgeted cost, MC: Manufacturing cost, RJC: Reject cost, RWC: Rework cost, AC: Actual cost, ET: Expected time, AT: Actual time, WT: Waiting time, TT: Total time, HC: Hazard criticality, I: Impact, F: Frequency, RR: Risk rating, RPN: Risk priority number, ARR: Adjusted risk rating, SAQ: Standard air quality, SNL: Standard noise level, OAQ: Observed air quality, ONL: Observed noise level, %WU: Percent waste utilised, FPY<sub>x</sub>: First pass yield for x criterion

On the similar basis, we compute the RTYs for cost, time, safety, and environment sustainability and find the overall RTY for manufacture of track slabs.

 $RTY_{GE\_cost} = 0.95$ ,  $SL_{GE\_cost} = 3.15$ ,  $RTY_{GE\_time} = 0.92$ ,  $SL_{GE\_time} = 2.90$ ,  $RTY_{GE\_safe} = 0.87$ , *SLGE\_safety* = 2.65, *RTYGE\_air quality* = 0.89, *RTYGE\_noise* = 0.91, *RTYGE\_waste* = 0.86,  $RTY_{GE}$ <sub>environment</sub> = 0.89, *SL<sub>GE\_environment* = 2.75</sub>

Similarly, we compute RTYs of all the other work packages and they are as shown in Table XIV. Table XIV. RTY for work packages of particular component.

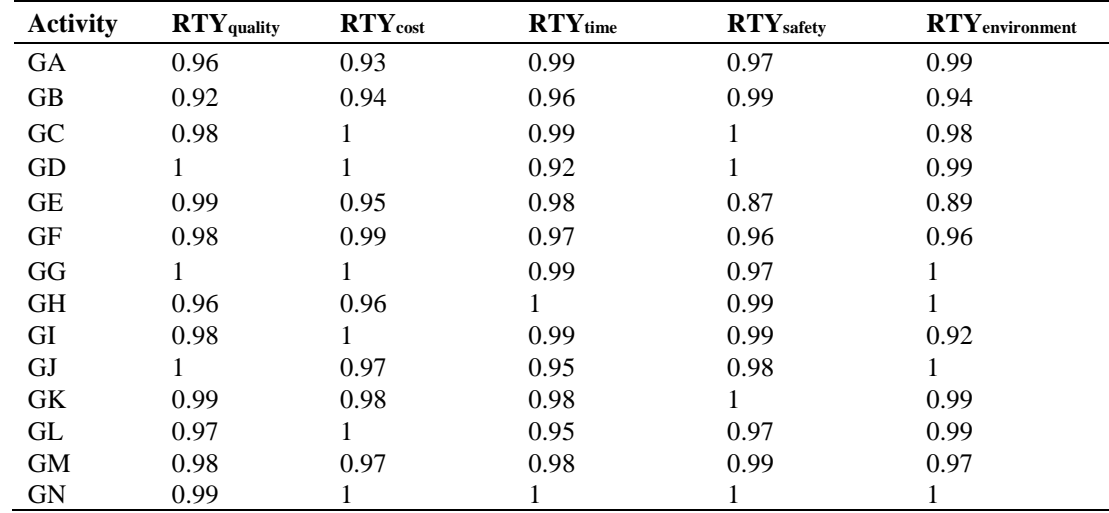

## *5.2.2 Component Level*

Next, we find the RTYs for the activities at component level. Here, we show the computations for a component level activity, i.e. laying of slab tracks. The computation of FPY of component for quality, cost, time, safety and environment sustainability is as shown in Table XV. Here, we assume equal weights to the parallel activities.

Table XV. FPY and RTY for component

| <b>Activity</b>                        | <b>GA</b>      | <b>GB</b>        | GC               | GD             | <b>GE</b>      | <b>GF</b>      | GG               | GH             | <b>GI</b>        | <b>GJ</b>        | <b>GK</b>        | <b>GL</b>        | <b>GM</b>      | <b>GN</b>      |
|----------------------------------------|----------------|------------------|------------------|----------------|----------------|----------------|------------------|----------------|------------------|------------------|------------------|------------------|----------------|----------------|
| AI                                     | 1000           | 1000             | 1000             | 999            | 999            | 999            | 998              | 998            | 997              | 997              | 996              | 996              | 994            | 994            |
| RJ                                     | $\overline{0}$ | $\boldsymbol{0}$ | 1                | $\overline{0}$ | $\overline{0}$ | 1              | $\boldsymbol{0}$ |                | $\mathbf{0}$     |                  | $\overline{0}$   | $\overline{2}$   | $\mathbf{0}$   | $\overline{0}$ |
| RW                                     |                | 1                | $\boldsymbol{0}$ | $\overline{2}$ | $\overline{2}$ | $\mathbf{1}$   | 1                | $\overline{0}$ | $\overline{2}$   | $\boldsymbol{0}$ | 1                | $\boldsymbol{0}$ | $\overline{2}$ |                |
| FPYq(p)                                | 999/1000       | 999/1000         | 999/1000         | 997/999        | 997/999        | 997/999        | 997/998          | 997/998        | 995/997          | 996/997          | 995/996          | 497/498          | 496/497        | 993/994        |
| $RTY_{wp\_quality}$                    | 0.96           | 0.92             | 0.98             | $\mathbf{1}$   | 0.99           | 0.98           | $\mathbf{1}$     | 0.96           | 0.98             |                  | 0.99             | 0.97             | 0.98           | 0.99           |
| $FPY$ <sub>quality</sub>               | 0.96           | 0.92             | 0.98             | 1.00           | 0.99           | 0.98           | 1.00             | 0.96           | 0.98             | 1.00             | 0.99             | 0.97             | 0.98           | 0.99           |
| BC                                     | 176500         | 1307000          | 450000           | 30000          | 685000         | 170000         | 350000           | 570000         | 923000           | 486000           | 97000            | 223146           | 93000          | 335000         |
| MC                                     | 176436         | 1307024          | 447099           | 30377          | 697762         | 169020         | 341433           | 567453         | 923469           | 477139           | 97043            | 223446           | 92397          | 331135         |
| <b>RJC</b>                             | 549.9          | $\Omega$         | 413.7            | $\overline{0}$ | 491            | 570.2          | $\overline{0}$   | $\overline{0}$ | $\boldsymbol{0}$ | $\overline{0}$   | $\boldsymbol{0}$ | 686.9            | 815            | 927.5          |
| <b>RWC</b>                             | 2134.4         | 91030            | 105              | $\overline{0}$ | 496.6          | 476            | 10786.4          | 6962.3         | 2543.3           | 12515.5          | $\boldsymbol{0}$ | 2169.3           | 385            | $\overline{0}$ |
| AC                                     | 179120         | 1398054          | 447618           | 30377          | 698750         | 170066         | 352219           | 574415         | 926012           | 489655           | 97043            | 226302           | 93597          | 332063         |
| FPYc(p)                                | 741/752        | 689/737          | 1                | 557/564        | 548/559        | -1             | 631/635          | 129/130        | 613/615          | 133/134          | -1               | 707/717          | 779/784        | $\overline{1}$ |
| $RTY_{wp\_cost}$                       | 0.93           | 0.94             | 1                | $\mathbf{1}$   | 0.95           | 0.99           | $\mathbf{1}$     | 0.96           | $\mathbf{1}$     | 0.97             | 0.98             | $\mathbf{1}$     | 0.97           | 1              |
| $FPY_{cost}$                           | 0.9164         | 0.8788           | 1                | 0.9876         | 0.9313         | 0.9896         | 0.9937           | 0.9526         | 0.9967           | 0.9628           | 0.9796           | 0.9861           | 0.9638         | 1              |
| $\mathop{\rm ET}\nolimits$             | 61             | 40               | 70               | 40             | 56             | 52             | 64               | 38             | 23               | 56               | 71               | 97               | 41             | 34             |
| AT                                     | 62             | 39               | 68               | 41             | 52.3           | 46.8           | 57.6             | 36.8           | 22.8             | 50.4             | 68.1             | 96.7             | 40.1           | 33.4           |
| <b>WT</b>                              | 0.11           | 2.03             | 2.28             | 0.8            | $\overline{0}$ | $\mathbf{0}$   | 0.62             | 1.15           | 0.46             | 0.53             | 3.02             | 3.17             | 0.91           | 1.14           |
| <b>TT</b>                              | 62.11          | 41.03            | 70.28            | 41.8           | 52.3           | 46.8           | 58.22            | 37.95          | 23.26            | 50.93            | 71.12            | 99.87            | 41.01          | 34.54          |
| FPYt(p)                                | 55/56          | 233/239          | 250/251          | 200/209        | 1              | 1              | $\mathbf{1}$     | 1              | 973/984          | 1                | 592/593          | 169/174          | 1              | 63/64          |
| $RTY_{wp_time}$                        | 0.99           | 0.96             | 0.99             | 0.92           | 0.98           | 0.97           | 0.99             | $\mathbf{1}$   | 0.99             | 0.95             | 0.98             | 0.95             | 0.98           | 1              |
| $\mbox{FPY}_{\mbox{\scriptsize time}}$ | 0.97           | 0.94             | 0.99             | 0.88           | 0.98           | 0.97           | 0.99             | 1.00           | 0.98             | 0.95             | 0.98             | 0.92             | 0.98           | 0.98           |
| HC                                     | 0.183          | 0.135            | 0.673            | 0.005          | 0.27           | 0.115          | 0.377            | 0.272          | 0.713            | 0.523            | 0.88             | 0.45             | 0.203          | 0.177          |
| $\mathbf{I}$                           |                | 3                | 2                | 2              | 3              | 3              | 2                | $\overline{4}$ | 1                | 3                | 2                | 2                | 4              | 2              |
| $\mathbf{F}$                           | 3              | $\overline{2}$   | 1                | 1              | 2              | $\overline{2}$ | 3                | 2              | $\overline{2}$   | 5                | $\mathbf{1}$     | 2                | 2              | 3              |

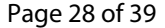

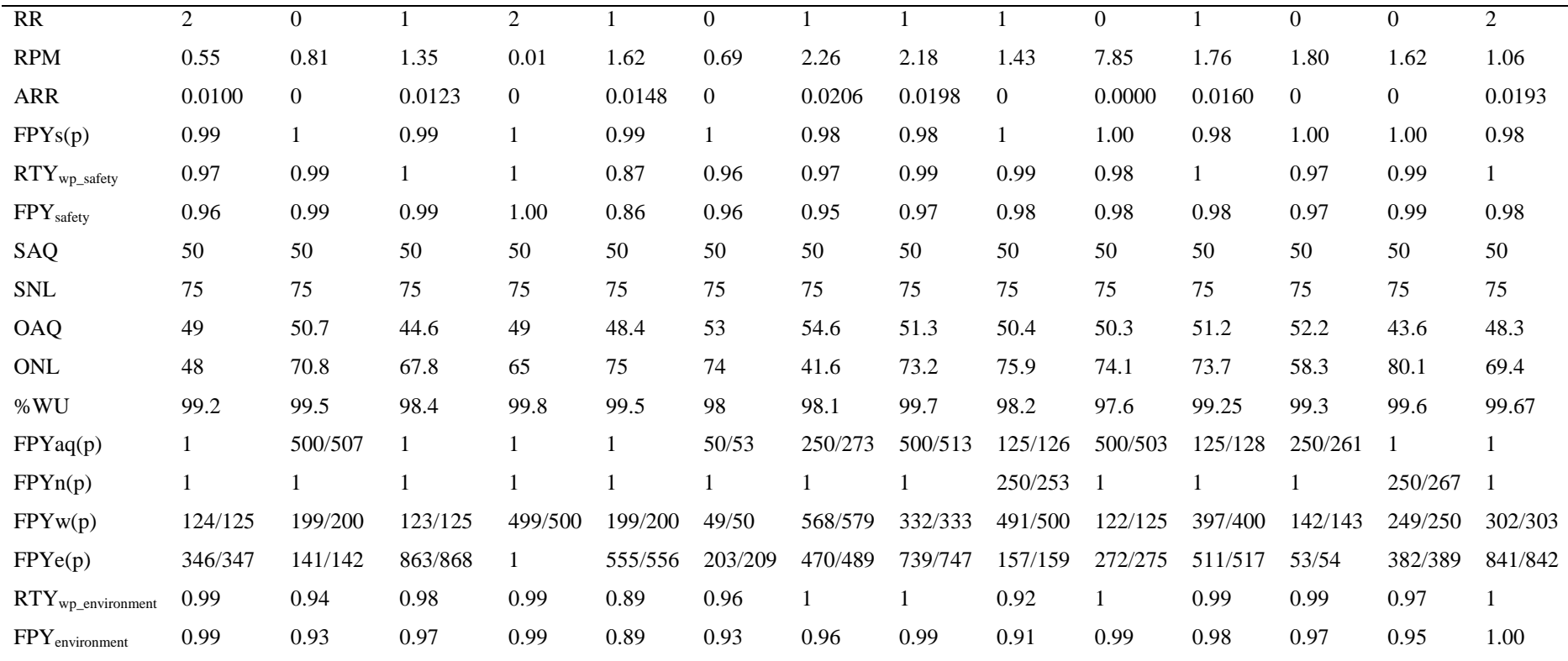

 $RTY_{G\_quality} = 0.84$ ,  $SL_{G\_quality} = 2.50$ ,  $RTY_{G\_cost} = 0.80$ ,  $SL_{G\_cost} = 2.35$ ,  $RTY_{G\_time} = 0.76$ ,  $SL_{G\_time} = 2.22$ ,  $RTY_{safety} = 0.79$ ,  $SL_{G\_safety} = 2.32$ ,  $RTY_{G\_environment} = 0.74$ ,  $SL<sub>G</sub>$ <sub>environment</sub> = 2.15

AI: Actual input, RJ: Number of reject, RW: Number of rework, BC: Budgeted cost, MC: Manufacturing cost, RJC: Reject cost, RWC: Rework cost, AC: Actual cost, ET: Expected time, AT: Actual time, WT: Waiting time, TT: Total time, HC: Hazard criticality, I: Impact, F: Frequency, RR: Risk rating, RPN: Risk priority number, ARR: Adjusted risk rating, SAQ: Standard air quality, SNL: Standard noise level, OAQ: Observed air quality, ONL: Observed noise level, %WU: Percent waste utilised, FPYx(p): Intermediate First pass yield of x criterion, RTYwp\_x: Rolled throughput yield of x criterion for work package, FPYx: First pass yield of x criterion

We compute the RTYs for quality, cost, time, safety, and environment sustainability and find the overall RTY for laying of slab tracks.

 $RTY_{G\_quality} = 0.84$ ,  $SL_{G\_quality} = 2.50$ ,  $RTY_{G\_cost} = 0.80$ ,  $SL_{G\_cost} = 2.35$ ,  $RTY_{G\_time} = 0.76$ , *SLG\_time* = 2.22, *RTYG\_safety* = 0.79, *SLG\_safety* = 2.32, *RTYG\_environment* = 0.74, *SLG\_environment* = 2.15

We calculate the RTY of all the components and is shown in Table XVI.

| <b>Activity</b> | <b>Description</b>                 | $RTY_{\text{quality}}$ | $RTY_{cost}$ | $RTY_{time}$ | RTY <sub>safety</sub> | RTY <sub>env.</sub> |
|-----------------|------------------------------------|------------------------|--------------|--------------|-----------------------|---------------------|
| A               | Site clearing and removal of trees | 0.99                   | 0.98         | 0.98         | 0.99                  | 0.88                |
| B               | General excavation                 | 0.96                   | 0.99         | 0.99         | 0.96                  | 0.97                |
|                 | Grading general area               | 0.97                   | 0.95         | 0.94         | 0.97                  | 0.92                |
| D               | Embankment and cut structure       | 0.92                   | 0.98         | 0.87         | 0.86                  | 0.93                |
| E               | Placing formwork and reinforcement | 0.97                   | 0.97         | 0.91         | 0.9                   | 0.97                |
|                 | for concrete                       |                        |              |              |                       |                     |
| F               | Bridges/Viaducts and tunnels       | 0.88                   | 0.89         | 0.95         | 0.88                  | 0.96                |
| G               | <b>Track Layout</b>                | 0.84                   | 0.8          | 0.76         | 0.79                  | 0.74                |
| H               | Rolling stock                      | 0.96                   | 0.96         | 0.96         | 0.93                  | 0.89                |
| I               | Electrification                    | 0.95                   | 0.96         | 0.96         | 0.96                  | 0.98                |
| J               | Signalling and communications      | 0.97                   | 0.94         | 0.93         | 0.99                  | 0.95                |
| K               | Buildings including stations       | 0.98                   | 0.99         | 0.99         | 0.97                  | 0.99                |

Table XVI. RTY for components of the project

## *5.2.3 Project Level*

We consider the RTY of the component level to generate RTY of project. We assume equal weights for activities in parallel. Hence, Activity B and C will have equal weight (0.5) and D, E and F have equal weight (0.5). The computations of RTY for the project considering all the criteria is as shown in Table XVII.

| <b>Activity</b>           | $\mathbf{A}$   | $\, {\bf B}$   | $\mathbf C$    | $\mathbf{D}$   | ${\bf E}$      | $\mathbf F$      | $\mathbf G$    | $\, {\bf H}$     | $\mathbf{I}$   | $\mathbf{J}$     | $\mathbf K$      |
|---------------------------|----------------|----------------|----------------|----------------|----------------|------------------|----------------|------------------|----------------|------------------|------------------|
| AI                        | 1000           | 999            | 999            | 999            | 996            | 994              | 993            | 990              | 990            | 987              | 987              |
| RJ                        | $\mathbf{1}$   | $\overline{0}$ | $\overline{0}$ | 3              | $\overline{2}$ | $\mathbf{1}$     | 3              | $\overline{0}$   | 3              | $\boldsymbol{0}$ | $\boldsymbol{0}$ |
| <b>RW</b>                 | $\overline{2}$ | $\mathbf{1}$   | $\overline{2}$ | $\mathbf{1}$   | $\mathbf{1}$   | $\boldsymbol{0}$ | $\overline{0}$ | $\overline{2}$   | 1              | $\mathbf{1}$     | $\overline{0}$   |
| FPYq(p)                   | 332/333        | 998/999        | 997/999        | 995/999        | 331/332        | 993/994          | 330/331        | 494/495          | 493/495        | 986/987          | $\mathbf{1}$     |
| RTYc_quality              | 0.99           | 0.96           | 0.97           | 0.92           | 0.97           | 0.88             | 0.84           | 0.96             | 0.99           | 0.97             | 0.98             |
| FPYquality                | 0.99           | 0.96           | 0.97           | 0.92           | 0.97           | 0.88             | 0.84           | 0.96             | 0.99           | 0.97             | 0.98             |
| BC                        | 325000         | 395000         | 989000         | 5500000        | 2560000        | 2270000          | 4400000        | 7200000          | 2270000        | 1650000          | 1300000          |
| MC                        | 304184         | 364810         | 909360         | 5423774        | 2549271        | 2267215          | 4287001        | 7388261          | 2257618        | 1592125          | 1286503          |
| RJC                       | 7864           | $\overline{0}$ | $\overline{0}$ | $\mathbf{0}$   | 7044           | 6581             | $\overline{0}$ | 6818             | 6778           | 5533             | 4883             |
| <b>RWC</b>                | 9007           | 38072          | 85529          | 124956         | 7045           | 27737            | 25826          | 10545            | $\overline{0}$ | 46315            | 13176            |
| AC                        | 321055         | 402882         | 994889.4       | 5548730        | 2563360        | 2301533          | 4312827        | 7405623          | 2264396        | 1643972          | 1304562          |
| FPYc(p)                   | $\mathbf{1}$   | 451/460        | 168/169        | 903/911        | 762/763        | 72/73            | $\mathbf{1}$   | 35/36            | $\mathbf{1}$   | 1                | 285/286          |
| RTYc cost                 | 0.98           | 0.99           | 0.95           | 0.98           | 0.97           | 0.89             | 0.8            | 0.96             | 0.96           | 0.94             | 0.99             |
| FPYcost                   | 0.98           | 0.97           | 0.94           | 0.97           | 0.97           | 0.88             | 0.80           | 0.93             | 0.96           | 0.94             | 0.99             |
| ET                        | 137            | 128            | 574            | 485            | 490            | 752              | 775            | 550              | 520            | 304              | 297              |
| AT                        | 114.3          | 113.6          | 488.8          | 388.8          | 408            | 682.4            | 697.5          | 410.4            | 422.4          | 294.8            | 222.3            |
| <b>WT</b>                 | 29.45          | 16.06          | 42.5           | 102.54         | 57.33          | 27.63            | 19.38          | 98.9             | 98.31          | 15.98            | 77.71            |
| <b>TT</b>                 | 143.75         | 129.66         | 531.3          | 491.34         | 465.33         | 710.03           | 716.88         | 509.3            | 520.71         | 310.78           | 300.01           |
| FPYt(p)                   | 548/575        | 694/703        | $\mathbf{1}$   | 153/155        | $\mathbf{1}$   | $\mathbf{1}$     | $\mathbf{1}$   | $\mathbf{1}$     | 732/733        | 269/275          | 296/299          |
| RTYc_time                 | 0.98           | 0.99           | 0.94           | 0.87           | 0.91           | 0.95             | 0.76           | 0.96             | 0.96           | 0.93             | 0.99             |
| FPYtime                   | 0.93           | 0.98           | 0.94           | 0.86           | 0.91           | 0.95             | 0.76           | 0.96             | 0.96           | 0.91             | 0.98             |
| HC                        | 0.429          | 0.648          | 0.813          | 0.299          | 0.109          | 0.39             | 0.586          | 0.108            | 0.021          | 0.333            | 0.452            |
| $\mathbf I$               | $\mathbf{1}$   | $\mathbf{1}$   | $\overline{4}$ | $\overline{4}$ | $\overline{4}$ | $\overline{4}$   | 1              | $\boldsymbol{2}$ | $\overline{2}$ | $\overline{4}$   | $\overline{3}$   |
| $\boldsymbol{\mathrm{F}}$ | $\overline{2}$ | $\overline{2}$ | 3              | 3              | $\mathbf{0}$   | 1                | $\overline{2}$ | 1                | 3              | $\mathbf{1}$     | $\overline{4}$   |

Table XVII. FPY calculation for project

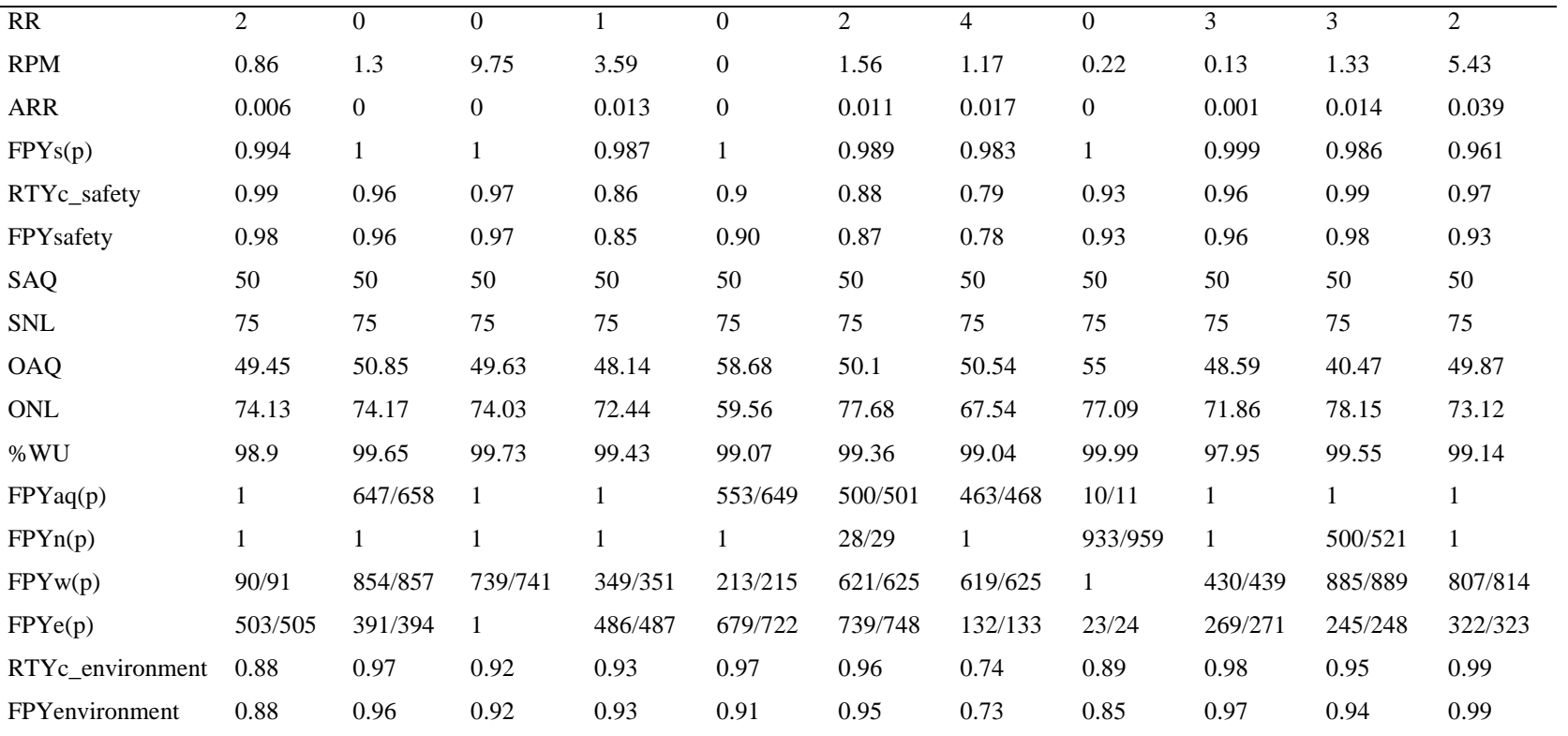

 $RTY_{project\_quality} = 0.76$ ,  $SL_{project\_quality} = 2.22$ ,  $RTY_{project\_cost} = 0.73$ ,  $SL_{project\_cost} = 2.12$ ,  $RTY_{project\_time} = 0.65$ ,  $SL_{project\_time} = 1.85$ ,  $RTY_{project\_safety} = 0.67$ ,  $SL_{project\_safety} = 0.67$ 1.95,  $RTY_{project\_environment} = 0.58$ ,  $SL_{project\_environment} = 1.70$ 

AI: Actual input, RJ: Number of reject, RW: Number of rework, BC: Budgeted cost, MC: Manufacturing cost, RJC: Reject cost, RWC: Rework cost, AC: Actual cost, ET: Expected time, AT: Actual time, WT: Waiting time, TT: Total time, HC: Hazard criticality, I: Impact, F: Frequency, RR: Risk rating, RPN: Risk priority number, ARR: Adjusted risk rating, SAQ: Standard air quality, SNL: Standard noise level, OAQ: Observed air quality, ONL: Observed noise level, %WU: Percent waste utilised, FPYx(p): Intermediate First pass yield of x criterion, RTYc\_x: Rolled throughput yield of x criterion for component, FPYx: First pass yield of x criterion

We compute the RTYs for quality, cost, time, safety, and environment sustainability and find the overall RTY for the project.

 $RTY_{project\_quality} = 0.76$ ,  $RTY_{project\_cost} = 0.73$ ,  $RTY_{project\_time} = 0.65$ ,  $RTY_{project\_safety} = 0.67$ , *RTYproject\_environment* = 0.58

On the similar basis, SL for quality, cost, time, safety, and environment sustainability are 2.22, 2.12, 1.85, 1.95 and 1.70 respectively.

Preference weights for Quality, Cost, Time, Safety and Environment sustainability were obtained as 0.194, 0.158, 0.087, 0.411 and 0.150 respectively with a consistency ratio of 0.009 using Group AHP [43-45] (Table XVIII). Similarly, the weights for the sub-criteria of environment sustainability, which were air pollution, noise level and waste were obtained as 0.3804, 0.2602 and 0.3594 respectively. Finally, SL for the project is computed by using expressions 9 and 10 and DPMO sigma conversion table.

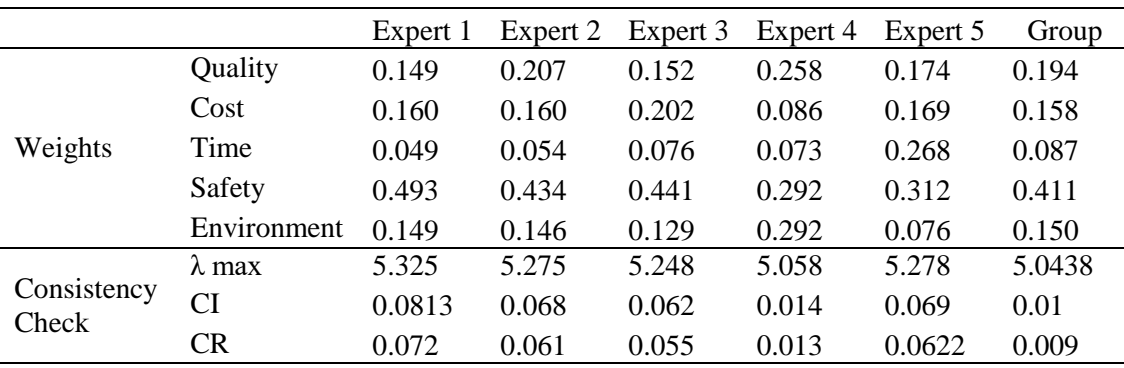

Table XVIII. Weight Evaluations (Case 2)

 $RTY_{project} = 0.6816, DPMO_p = (1 - RTY_{project}) * 10^6 = 318339$ 

Overall Sigma Level  $SL_p = 1.95$ 

#### **6. Managerial Implications for applications**

Here, we present some of the important findings based on the discussions so far. We presented a methodology using generalized formulae of RTY for project networks, and illustrated its application in an innovation and a construction project. In today's competitive context, project managers need to recognize the potential benefits of overall performance measurement of projects as compared to yield measurement of individual process. Managers who focus on yield improvement of entire project should realign the requirements of components, sub-components and work packages with the requirements of the project.

The proposed approach can be applied to any project to understand the impact of defects through RTY. The RTY is computed based on the FPY, which indicates the 'first time' good lot of a process. It thus indicates how good the process is, when executed for the first time. RTY has been applied to quality related metrics; this study enhances its applicability by evaluating new aspects of performance metrics like cost, time, safety and environment sustainability together. We also illustrate the performance evaluation of complex projects, once the entire project is decomposed into a series-parallel structure, and is constructed in a hierarchical way. The approach provides common standards to quantify the performance level of projects and help in achieving operational excellence. The integration of common methodology for measuring RTY for WBS can help in locating bottleneck process and provide learning for future/ongoing projects.

It is important to derive criteria weights to find the overall performance of the project. For example, Davies and Mackenzie [8] stated how the pace, planning and scheduling of London Olympics was dictated by an "immovable deadline". As can be seen in the case discussed for innovation project in consumer durables organization, time is the major criteria (weight= 0.3440) since projects like these are deadline driven as the due dates are already known. Similarly, for the case of railway line construction, safety is the major criteria (weight  $= 0.4110$ ). This can be attributed to the fact that safety related concerns are of most importance in construction projects. Secondly, quality of innovation and construction projects are always high in the priority list of the managers.

The effectiveness of SL in measuring processes' performance has been well established in industry but still in the nascent stages when we compare supply chain networks and project networks. This paper answers the need for performance evaluations in projects using SL computation. The importance of SL computation at each level of WBS helps in finding the bottleneck operations. The overall SL in the case studies for the innovation project (2.55) and construction project (1.95) is driven by the complexity of the projects. The complexity in WBS will surely impact the overall SL of projects. Thus, we should focus on reducing complexity through coordination among stakeholders and system integration [8]. Even though higher SL is desired, criteria wise SL computation (2.22 for quality vs 1.70 for environment sustainability in construction project) provides information on where to focus for improving SL. Therefore, this research paper overcomes the limitation of computing only quality related SL in projects.

## **7. Conclusions and Future work**

In this work, an attempt is made to compute the project performance through rolled throughput yield, given the WBS. The manager can eventually compute the RTY and hence SL of the entire project.

Thus, we address the three research questions discussed earlier. Firstly, our new model is the first major study to explore the performance of projects using RTY. The methodology enables computing SL at various stages/phases of the project, which can be considered as an additional output a manager can derive, apart from the usual rolled throughput computations. Secondly, the SL thus computed can be used for benchmarking with other process related projects as well. The manager can thus, easily pinpoint the area of improvement and develop a strategy with the help of the experts in the field for further improvement. Most importantly, this approach provides an opportunity to comprehend how good a process is, when executed for the first time. To the best of our knowledge, this approach is unique contribution in the area of managing projects, enabling the managers to get an overall project performance metric. Over a period of time, this methodology will also help the managers track the growth of improvements in the project, and provide a learning curve for future/ongoing projects. The viewpoints of stakeholders helps to bridge the gap between theory and practice regarding the relevance of criteria for projects. Finally, the integration of group AHP and RTY approach provides an aggregated score for throughput yield.

As an extension to this work, the methodology can be useful for multi-projects with WBS. The AON project network representation can integrate project level planning and scheduling for multiple projects running in parallel. Once we find the RTY for all the sub-processes, and subflows, the individual project performance can be synchronised with the strategic business goals for multi project organization. Thus, the operations schedule can be seamlessly linked to project schedule and program objectives. Further, we can validate the importance of conflicting criteria like time, cost, quality, safety and environment sustainability in the multi-project setting to resolve resource conflicts.

The implemented measure can be difficult to apply practically for novel projects where WBS is not clearly defined or the dependent criteria are not established priory. While ambiguity remains for the construction over-runs, quality defects, an upfront analysis of critical criteria can help mitigate project risks. Further, research needs to be undertaken to build uncertainty in target values of various activities in the model. Optimization and sensitivity analysis can be explored in such cases. Also, the knowledge of the industry and comparative data from other organizations can be useful to benchmark such projects.

Some limitations of the study are because of our assumption that opportunity at each activity is equal to one. However, the methodology can be suitably modified in order to accommodate more number of opportunities. The developed methodology for projects, considers all activities to be of finish to start type with lag equal to zero. Scope exists to develop further on this front too! Also, the project network is convertible to series and parallel arrangement. However, there may be some scenario where such an arrangement is not possible, here, we propose to apply the proposed approach through Graphical Evaluation and Review Technique (GERT). Development of methodology in such cases will be an extension to this work. On the positive note, this approach can be easily applied to a large-scale problem.

The proposed approach can be generalised for the projects of various kinds such as construction, information technology, manufacturing projects, customised projects, turnkey projects etc. We hope that this work will be of use to the researchers and practicing managers alike.

## **Acknowledgement**

The authors thank the reviewers, editor, and the editor-in-chief for constructive suggestions, that has enabled to get the best of this work.

## **References**

- [1] X. Zu, L.D. Fredendall, and T.J. Douglas, "The evolving theory of quality management: The role of Six Sigma", *Journal of Operations Management*, vol. 26 no. 5, pp. 630–650, 2008.
- [2] S.H. Han, M.J. Chae, M. J., Im, K. S., and Ryu, H. D., "Six sigma-based approach to improve performance in construction operations", *Journal of management in Engineering*, vol. 24 no. 1, pp. 21-31, 2008.
- [3] K.T. Sullivan, "Quality Management Programs in the Construction Industry: Best Value Compared with Other Methodologies", *Journal of management in Engineering*, vol. 27 no. 4, pp. 210–219, 2011.
- [4] H.J. Harrington, F. Voehl and W. Wiggin, "Applying TQM to the construction industry", *TQM Journal*, vol. 24 no. 4, pp. 352–362, 2012.
- [5] V.R. Sreedharan, S. Rajasekar, S. Kannan Santhosh, P. Arunprasad and R. Trehan, "Defect

reduction in an electrical parts manufacturer: a case study", *TQM Journal*, vol. 30 no. 6, pp. 650–678, 2018.

- [6] L. Clifford, "Why you can safely ignore Six Sigma." Fortune January, 140, 2001.
- [7] S.B. Graves, "Six Sigma Rolled Throughput Yield", *Quality Engineering*, vol. 14 no. 2, pp. 257–266, 2002.
- [8] A. Davies and I. Mackenzie, "Project complexity and systems integration: Constructing the London 2012 Olympics and Paralympics Games", *International journal of project management*, vol. 32 no. 5, pp.773-790, 2014.
- [9] J.I. Park, D.K. Lee and J.H. Byun, "A Six Sigma Application Case Study to Improve a Rolled Throughput Yield of an Automobile Steering Wheel Manufacturing Process", *Journal of the Korean Society for Quality Management*, vol. 33 no. 1, pp.32, 2005.
- [10] Y.D. Hwang, "The practices of integrating manufacturing execution systems and Six Sigma methodology", *The International Journal of Advanced Manufacturing Technology*, vol. 31 no. 1-2, pp.145-154, 2006.
- [11] T. Dasgupta, "Using the six-sigma metric to measure and improve the performance of a supply chain" *Total Quality Management and Business Excellence,* vol. 14 no. 5, pp. 355-366, 2010
- [12] O. Taylan, A.O. Bafail, R.M. Abdulaal and M.R. Kabli, "Construction projects selection and risk assessment by fuzzy AHP and fuzzy TOPSIS methodologies." *Applied Soft Computing*, vol. 17, pp.105-116, 2014.
- [13] A. Saghaei, H. Najafi, A. Mighi, and Z. Mosanna, "Mathematical modelling to improve Rolled Throughput Yield in a supply chain", *Production Planning & Control,* vol. 25 no. 5, pp. 414–424, 2012a.
- [14] A. Saghaei, H. Najafi, and R. Noorossana, "Enhanced Rolled Throughput Yield : A new six sigma-based performance measure", *International Journal of Production Economics*, vol. 140 no. 1, pp. 368–373, 2012b.
- [15] M.E. Eissa, M. Seif and M. Fares, "Assessment of purified water quality in pharmaceutical facility using six sigma tools", *International Journal of Pharmaceutical Quality Assurance*, vol. 6 no. 2, pp.54-72, 2015.
- [16] X. Zhao, C.Y. Hsu, P.C. Chang and L. Li, "A genetic algorithm for the multi-objective optimization of mixed-model assembly line based on the mental workload", *Engineering Applications of Artificial Intelligence*, vol. 47, pp.140-146, 2016.
- [17] S. Koziołek and D. Derlukiewicz, "Method of assessing the quality of the design process of construction equipment with the use of DFSS (design for Six Sigma)", *Automation in Construction*, vol. 22, pp.223-232, 2012.
- [18] J. Ravichandran, "Cost-based process weights for DPMO and the overall performance of an organization", *The TQM Magazine,* vol. 19 no. 5, pp. 442–453, 2007.
- [19] R. Ben Ruben, S. Vinodh and P. Asokan, "Implementation of Lean Six Sigma framework with environmental considerations in an Indian automotive component manufacturing firm: a case study", *Production Planning & Control*, vol. 28 no. 15, pp. 1193-1211, 2017.
- [20] O.S. Vaidya, "A six sigma based approach to evaluate the on time performance of Indian railways", *International Journal of Quality & Reliability Management*, vol. 35 no. 10, pp. 2212-2226, 2018.
- [21] J.K. Larsen, G.Q. Shen, S.M. Lindhard and T.D. Brunoe, "Factors affecting schedule delay, cost overrun, and quality level in public construction projects", *Journal of Management in Engineering*, vol. 32 no. 1, pp. 04015032, 2015.
- [22] J. Antony and R. Banuelas, "Key ingredients for the effective implementation of Six Sigma program", *Measuring Business Excellence*, vol. 6 no. 4, pp. 20-27, 2002.
- [23] S.B. Graves, "Statistical quality control of a multistep production process using total process yield", *Quality Engineering,* vol. 11 no. 2, pp. 187–195, 1998.
- [24] T. Pyzdek, "The Six Sigma Handbook A Complete Guide for Green Belts, Black Belts, and Managers at All Levels", New York, NY: McGraw-Hill, 2003.
- [25] J. Ravichandran, "Six-Sigma Milestone : An Overall Sigma Level of an Organization", *Total Quality Management,* vol. 17 no. 8, pp. 973-980, 2006.
- [26] T. Williams, "A classified bibliography of recent research relating to project risk management." *European journal of operational research*, vol. 85 no. 1, pp.18-38, 1995.
- [27] M. Keil, A. Rai, J.C. Mann and G.P. Zhang, "Why software projects escalate: The importance of project management constructs." *IEEE Transactions on Engineering Management*, vol. 50 no. 3, pp.251-261, 2003.
- [28] A.J. Bailetti, J.R. Callahan and P. DiPietro, "A coordination structure approach to the management of projects." *IEEE Transactions on Engineering Management*, vol. 41 no. 4, pp.394-403, 1994.
- [29] V.D. Wiley, R.F. Deckro and J.A. Jackson Jr, "Optimization analysis for design and planning

of multi-project programs." *European Journal of Operational Research*, vol. 107 no. 2, pp.492-506, 1998.

- [30] D. Li and M. Lu, "Automated generation of work breakdown structure and project network model for earthworks project planning: a flow network-based optimization approach." *Journal of construction engineering and management*, vol. 143 no. 1, pp.04016086, 2017.
- [31] J. Liu and M. Lu, "Synchronized Optimization of Various Management-Function Schedules in a Multiproject Environment: Case Study of Planning Steel Girder Fabrication Projects in Bridge Construction." *Journal of Construction Engineering and Management*, vol. 146 no. 5, pp. 05020002, 2020.
- [32] P.E. Love, L. Ika, H. Luo, Y. Zhou, B. Zhong and W. Fang, "Rework, Failures, and Unsafe Behavior: Moving Toward an Error Management Mindset in Construction." *IEEE Transactions on Engineering Management*, 2020, doi: 10.1109/TEM.2020.2982463.
- [33] K. El-Rayes and A. Kandil, "Time-cost-quality trade-off analysis for highway construction", *Journal of construction Engineering and Management*, vol. 131 no. 4, pp. 477- 486, 2005.
- [34] M.O. Sanni-Anibire, A. S. Mahmoud, M.A. Hassanain, and B.A. Salami, "A risk assessment approach for enhancing construction safety performance", *Safety science*, vol. 121 pp. 15-29, 2020.
- [35] A. Shokri, J. Antony, J.A. Garza-Reyes, and M. Upton, "Scoping review of the readiness for sustainable implementation of Lean Six Sigma projects in the manufacturing sector", *International Journal of Quality & Reliability Management*, 2021, [doi:](https://doi.org/10.1108/IJQRM-08-2020-0261)  [10.1108/IJQRM-08-2020-0261.](https://doi.org/10.1108/IJQRM-08-2020-0261)
- [36] T.L. Saaty (1977), "A scaling method for priorities in hierarchical structures", *Journal of mathematical psychology*, vol. 15 no. 3, pp. 234-281, 1977.
- [37] O.S. Vaidya and S. Kumar, "Analytic hierarchy process: An overview of applications." *European Journal of operational research*, vol. 169 no. 1, pp.1-29, 2006.
- [38] T. L. Saaty, "Group decision making and the AHP," in The Analytic Hierarchy Process, B. L. Golden, E. A. Wasil, and P. T. Harker, Eds., Berlin, Germany: Springer, 1989, pp. 59–67.
- [39] J. Yue, B. Chen and M.C. Wang, "Generating ranking groups in the analytical hierarchy process." *Journal of the Operational Research Society*, vol. 57 no. 2, pp.190-201, 2006.
- [40] P. Amenta, A. Lucadamo and G. Marcarelli, "On the choice of weights for aggregating judgments in non-negotiable AHP group decision making." *European Journal of Operational Research*, vol. 288 no. 1, pp.294-301, 2021.
- [41] L.A. Vidal, F. Marle and J.C. Bocquet, "Using a Delphi process and the Analytic Hierarchy Process (AHP) to evaluate the complexity of projects." *Expert systems with applications*, vol. 38 no. 5, pp.5388-5405, 2011.
- [42] N. Munier and E. Hontoria, "Uses and Limitations of the AHP Method." *Management for Professionals*, Springer Nature, Switzerland, 2021.
- [43] A. Jain, J.D. Darbari, A. Kaul, U. Ramanathan and P.C. Jha, "Facility Selection Model for BOPS Service for an Omnichannel Retail Chain." *IEEE Transactions on Engineering Management*, 2020.
- [44] O.U. Akaa, A. Abu, M. Spearpoint and S. Giovinazzi, "A group-AHP decision analysis for the selection of applied fire protection to steel structures." *Fire Safety Journal*, vol. 86, pp.95- 105, 2016.
- [45] M. Tavana and A. Hatami-Marbini, "A group AHP-TOPSIS framework for human spaceflight mission planning at NASA." *Expert Systems with Applications*, vol. 38 no. 11, pp.13588- 13603, 2011.